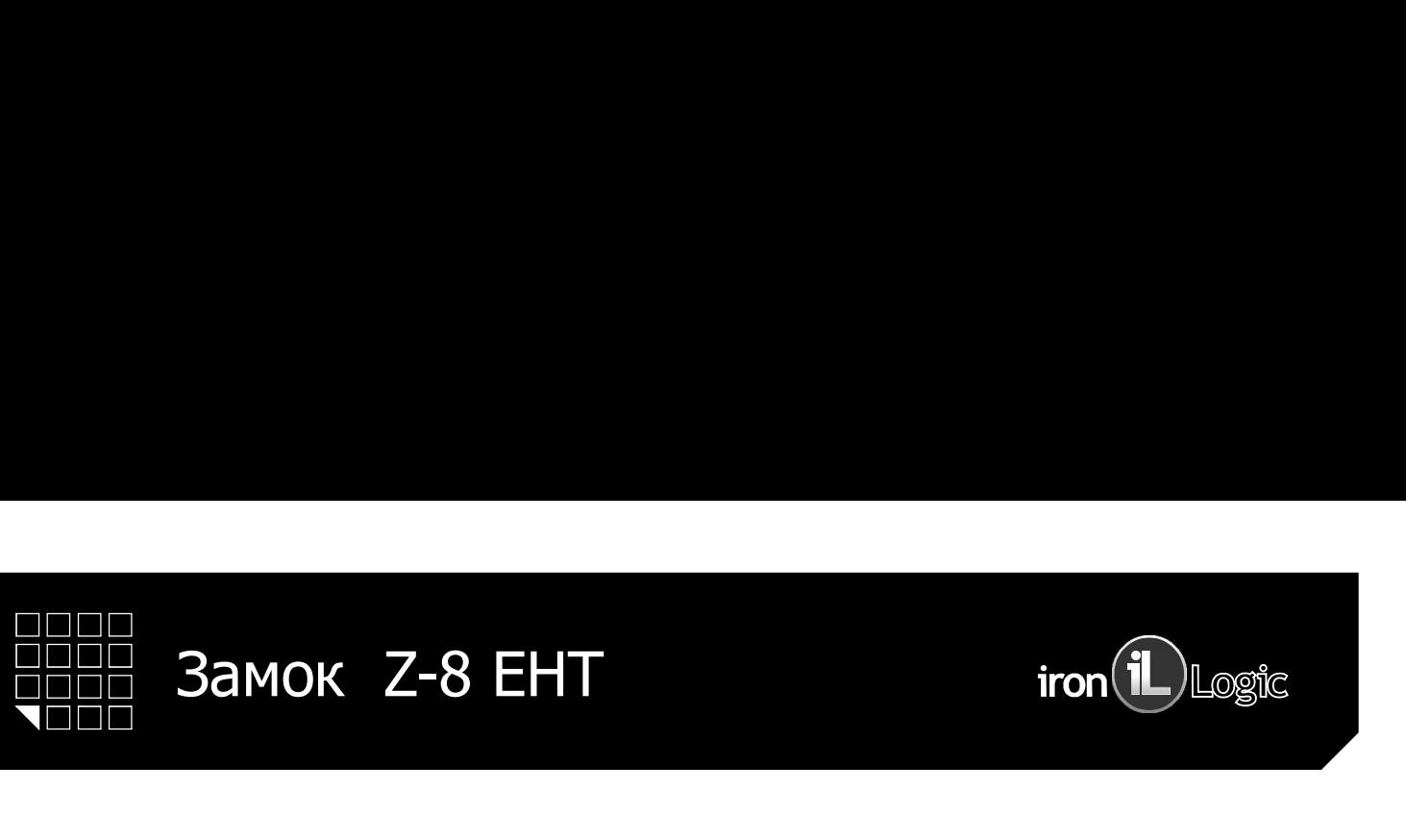

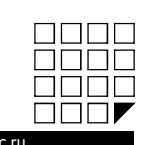

www.ironlog

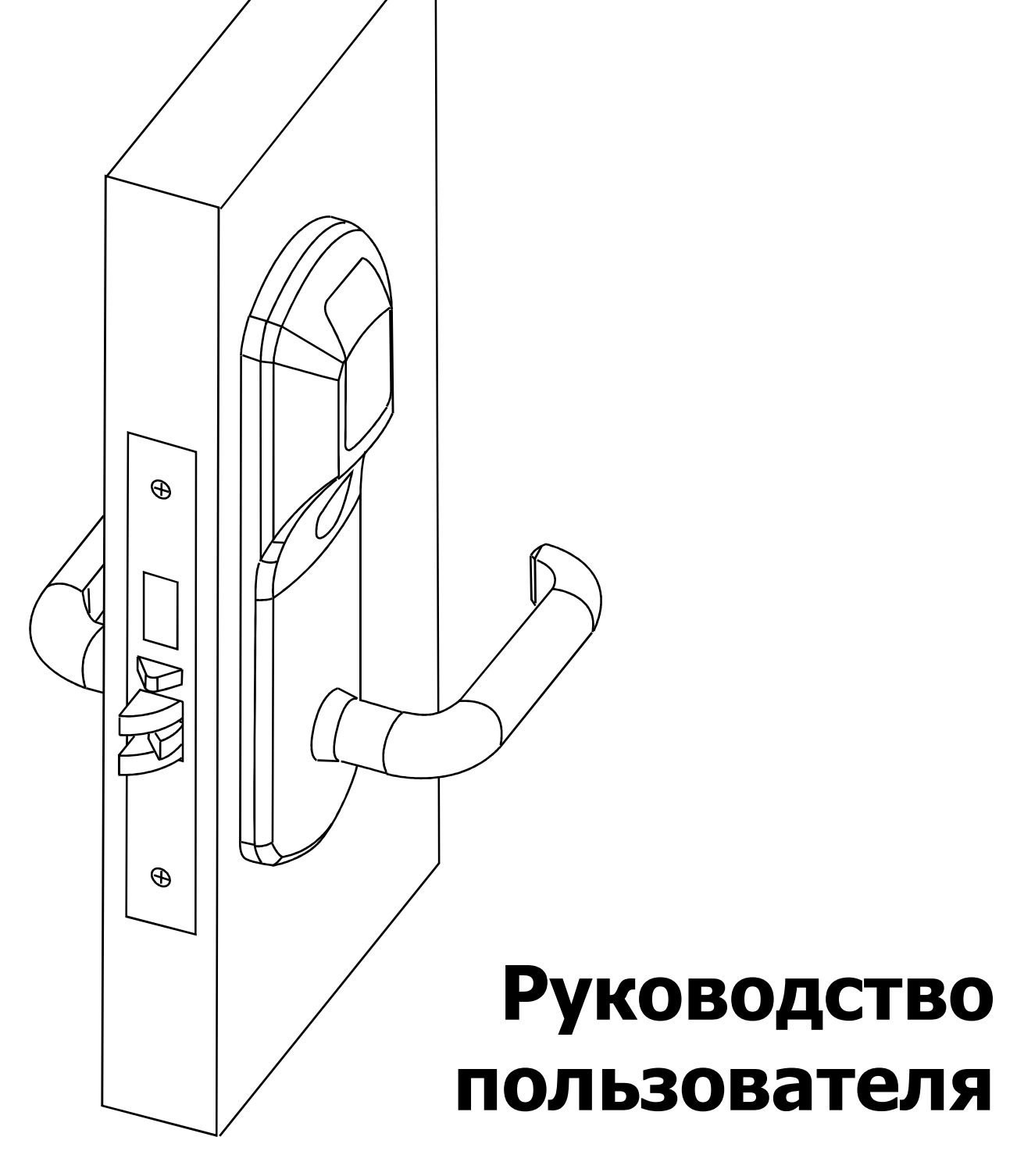

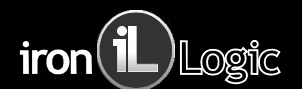

### СОДЕРЖАНИЕ:

- 
- 
- 
- СОДЕРЖАНИЕ:<br>1. Сборка и монтаж<br>2. Введение<br>3. Технические характеристики<br>4. Работа и программирование в режиме «офис»
- СОДЕРЖАНИЕ:<br>1. Сборка и монтаж<br>2. Введение<br>3. Технические характеристики<br>4. Работа и программирование в режиме «офис»<br>5. Работа и программирование в режиме «отель» СОДЕРЖАНИЕ:<br>1. Сборка и монтаж<br>2. Введение<br>3. Технические характеристики<br>4. Работа и программирование в режиме «офис»<br>5. Работа и программирование в режиме «отель»<br>6. Назначение перемычек на разъеме X1 СОДЕРЖАНИЕ:<br>1. Сборка и монтаж<br>2. Введение<br>3. Технические характеристики<br>4. Работа и программирование в режиме «офис»<br>5. Работа и программирование в режиме «отель»<br>6. Назначение перемычек на разъеме X1<br>7. Обновление Firmw СОДЕРЖАНИЕ:<br>1. Сборка и монтаж<br>2. Введение<br>3. Технические характеристики<br>4. Работа и программирование в режиме «офис»<br>5. Работа и программирование в режиме «отель»<br>6. Назначение перемычек на разъеме X1<br>7. Обновление Firmw СОДЕРЖАНИЕ:<br>1. Сборка и монтаж<br>2. Введение<br>3. Технические характеристики<br>4. Работа и программирование в режиме «офис»<br>5. Работа и программирование в режиме «отель»<br>6. Назначение перемычек на разъеме X1<br>7. Обновление Firmw СОДЕРЖАНИЕ:<br>1. Сборка и монтаж<br>2. Введение<br>3. Технические характеристики<br>4. Работа и программирование в режиме «офис»<br>5. Работа и программирование в режиме «отель»<br>6. Назначение перемычек на разъеме X1<br>7. Обновление Firmw СОДЕРЖАНИЕ:<br>1. Сборка и монтаж<br>2. Введение<br>3. Технические характеристики<br>4. Работа и программирование в режиме «офис»<br>5. Работа и программирование в режиме «отель»<br>6. Назначение перемычек на разъеме X1<br>7. Обновление Firmw СОДЕРЖАНИЕ:<br>1. Сборка и монтаж<br>2. Введение<br>3. Технические характеристики<br>4. Работа и программирование в режиме «офис»<br>5. Работа и программирование в режиме «отель»<br>6. Назначение перемычек на разъеме X1<br>7. Обновление Firmw СОДЕРЖАНИЕ:<br>1. Сборка и монтаж<br>2. Введение<br>4. Ракнические характеристики<br>4. Работа и программирование в режиме «офис»<br>5. Работа и программирование в режиме «отель»<br>6. Назначение перемычек на разъеме X1<br>7. Обновление Бешни СОДЕРЖАНИЕ:<br>2. Введение<br>3. Технические характеристики<br>4. Работа и программирование в режиме «офис»<br>5. Работа и программирование в режиме «отель»<br>6. Назначение перемычек на разъеме X1<br>7. Обновление Firmware<br>8. Батареи<br>4. И СОДЕРЖАНИЕ:<br>2. Введение<br>2. Введение<br>3. Технические характеристики<br>4. Работа и программирование в режиме «офис»<br>5. Работа и программирование в режиме «отель»<br>6. Назначение перемычек на разъеме X1<br>7. Обновление Firmware<br>8.
- 
- 
- 
- 
- 
- 
- 

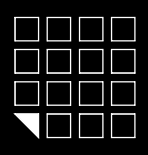

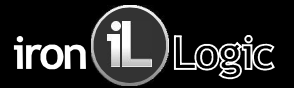

- -
	-
	-
	-
	-
	- 6. Ключ шестигранник торцовый . Размер 2,5 mm (
	- 7. Отвертка крестовая професера с от отделяют до
	- 8. Ключ звездочка, размер Т27 ( $\blacktriangledown$ ) (для смены солностром коменеции с солностром коменеции с со
	-

1. С помощью столярных инструментов, подготовьте дверь<br>и коробку для установки замка. Для разметки координат

- 
- 3. Установите металлическую накладку для защелки на коробку.<br>См. рисунок №4.
- 
- 4. Запрограммируйте замок (см. п.4. ПЕРВОЕ ВКЛЮЧЕНИЕ).
- 

См. рисунки №1 и №1.1.

следующее:

- 
- 
- 
- 
- 

Для сборки замка см. рисунок №1.3.<br>Так же можно воспользоваться фотографией и видеоинструкцией,

www.ironlogic.ru/il.nsf/pages/doc(в разделе 2. Видео и Фото).

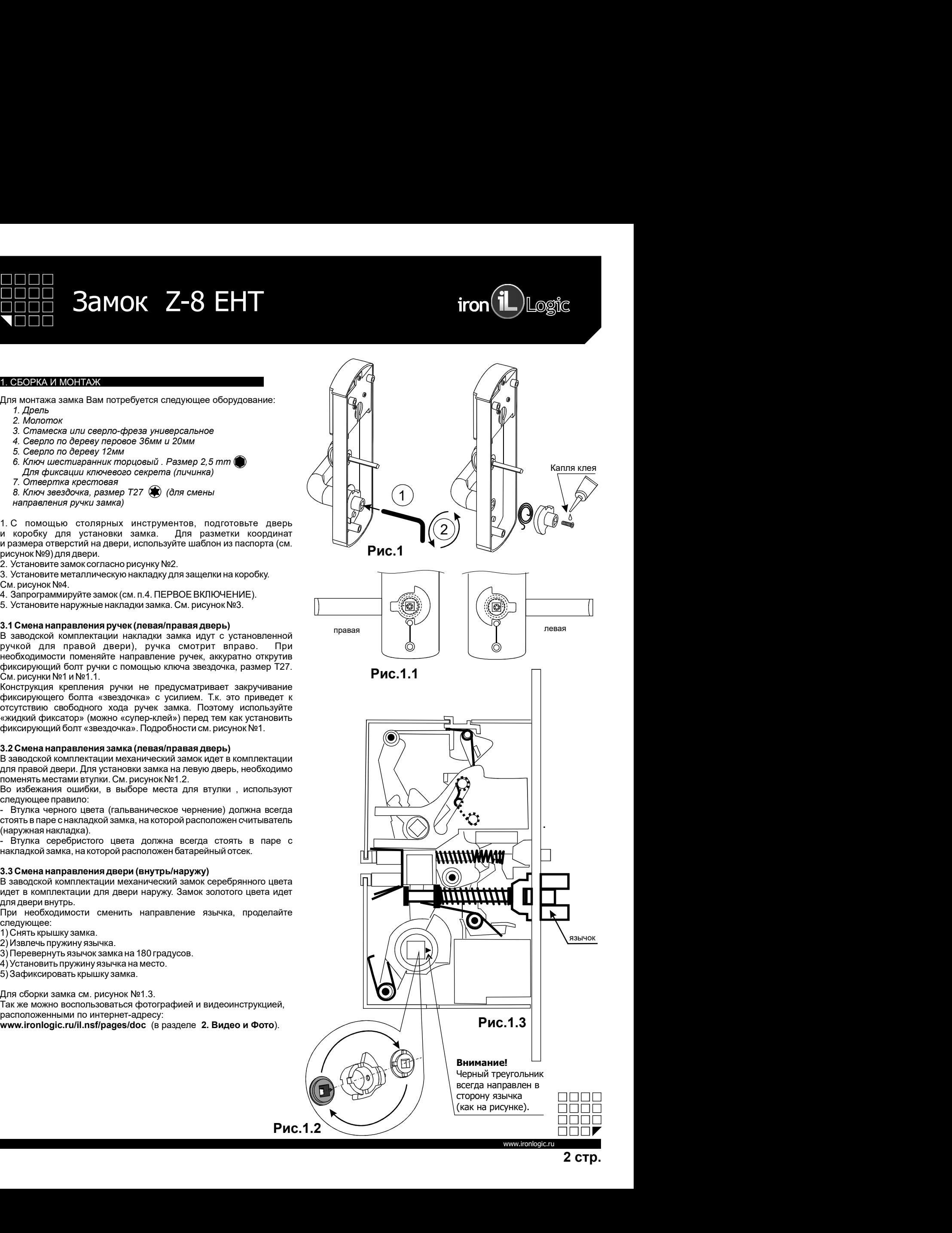

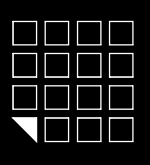

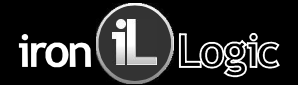

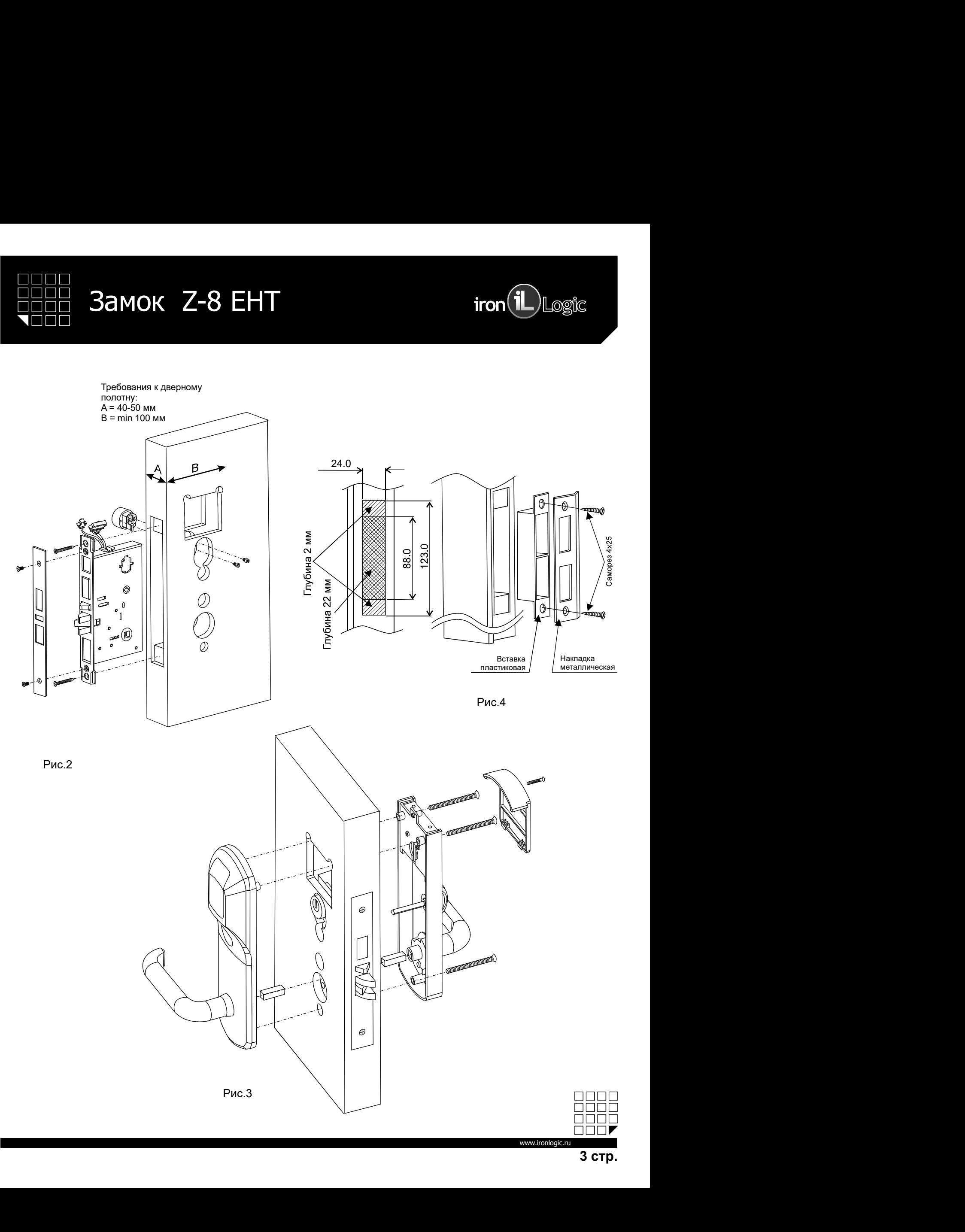

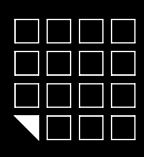

# **Samok Z-8 EHT**<br> **EHT**<br> **EHT**

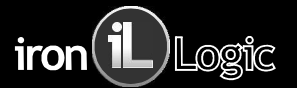

**2 ВВЕДЕНИЕ<br>2. ВВЕДЕНИЕ**<br>23 ВВЕДЕНИЕ<br>ОЗМОК Z-7 EHT это бесконтактный считыватель, запирающая система и контроллер с питанием от 4х батареек 1,5Вт размера АА. Для<br>Озмок Z-7 EHT эмеет два режима работы:<br>Рожим «ОФИ» - замок м ОТ ПО ПО В ЗА МОК Z-8 EHT и 1999 и 1999 В.<br>ОЗВЕНЕНИЕ<br>ОЗВЕНЕНИЕ В ВЕРОГО ПОДУКИ НЕОГОДИМО ПОДНЕСТИ КАРТУ, А ИЗНУТРИ ДОСТАТОЧНО ТОЛЬКО НАЖАТЬ РУЧКУ С ВНУТРЕННЕЙ СТОРОНЫ ДВЕРИ.<br>МОДЕЛЬ 2-7 ЕНТ имеет два режим расобы необходим Модель Z-7 EHT имеет два режима работы:

 $3a$  морк и  $\mathbb{Z}\text{-}8$  .  $\mathsf{E}\text{HT}$  ,  $\blacksquare$  ,  $\blacksquare$  ПО, карты доступа так же будут починяться ограничениям по времени и дням недели.  $3$  этом совердили в сиктыватель, запирающая система и контроплер с питанием от 4x батареек 1.5Bт размера АА Для снаружи необходимо поднести карту, а изнутри достаточно только нажать ручку с внутренней стороны двери.<br>Име кампусов и т.п. Позволяет создавать «гостевые карты», «карты персонала» и «карты специального назначения», с определенными ПРО — **32 МОК — 2-8 ЕНТ** — **if ton (i)** Loging<br>
2000 — **32 МОК — 2-8 ЕНТ** — **if the constrained curricular constrained** distribution of the composition of 4x батароек 1.5Вт размера АА Для<br>Опредвания двери снедую необходим ПППП<br>РЕБЕНИЕ<br>Замок Z-7 ЕНТ это бесконтактный снитыватель, запирающая система и контроллер с питанием от 4х батареек 1.56т размера АА Для<br>Замок Z-7 ЕНТ это бесконтактный снитыватель, запирающая система и контроллер с пита **ВЕНЕЦИЕ<br>ВЕНЕЦИЕ В ДО МОК И ДРУГИТЕ ДО ГРИТИТЕ ДО 18 И ДРУГИТЕ ДО 18 И ДРУГИТЕ ДО МОК В НА ДРИТИТЕ ДРУГИТЕ ДО БОЛЬКО НА<br>ОТКРЫВАНИЯ ДВЕРУ МАРУЖИ НЕОБХОДИМО ПОДНЕСТИ КАРГУ, А ИЗНУТРИ ДОСТАТОЧНО ТОЛЬКО НАЖАТЬ РУ<br>МОДЕЛЬ Z-7** <u>ОПОР</u> **ЗАМОК Z-8 FIT**<br>**PERIMENT SOMOK Z-8 FIT**<br>**2.** ВВЕДЕНИЕ<br>ОТЕЛЬ ФАКИХ И ТО бесконтактный считыватель, запирающая система и контроллер с питанием<br>открывания дерри снаружи необходимо поднести карту, а изнутри достаточн **3. ТЕХНИЧЕСКИЕ ХАРАКТЕРИСТИКИ**<br>3. ПОРТИГ ЭТО СОБРАЗИЛЬНО СИГИВАТЕЛЬ, ЗАПИРАЮЩАЯ СИГОРОВАННО ТОЛЬКО НАЖАТЬ РУЧЕНИЕ<br>3. МОДЕЛЬ ДАРАКТЕРИ ОБ СОСОБРАЗИЛЬНО ПОДВОЛЬКО НАЖАТЬ ДАРАКТЕРИСТИКИ И ДАРАКТЕРИСТИКИ ДОДАТЬ ДАРАКТЕРИСТИ

<u>ПППП</u><br><u>ВЕНЕЦИЯ</u><br>**ВЕНЕЦИЯ**<br>**ВАЗИЛЬНЕ!!!**<br>Замок Z-7 EHT это бесконтактный считыватель, запирающая система и контроллер с питанием от 4x батарее<br>открывания двери снаружи необходимо поднести карту, а изнутри достаточно толь Чтение карт&брелков стандарта: EM Marine, HID ProxCard II, Temic. SECTION CONTROL CONTROL CONTROL CONTROL CONTROL CONTROL CONTROL CONTROL CONTROL CONTROL CONTROL CONTROL CONTROL CONTROL CONTROL CONTROL CONTROL CONTROL CONTROL CONTROL CONTROL CONTROL CONTROL CONTROL CONTROL CONTROL CONTRO ПОПО<br><u>ПОПОПО</u><br>**НЕВИЗИВНИЯ**<br>**КАЗИВНИЯ**<br>**САЗИВНИЯ**<br>**САЗИВНИЯ**<br> **САЗИВНИЯ**<br> **САЗИВНИЯ ДРЕВИЗИВНИЯ РОЗИВНИЯ СНИМАЛИЗИВНИЯ СИТЕЛЬ И ВОТИРОВАНИЯ ОТИРОВАНИЯ ДРЕВИЗИВНИЯ ДРЕВИЗИВНИЯ ДРЕВИЗИВНИЯ ПОРОБНА ДРЕВИ.<br>
<b>РАЗИВНИЕ МОРИСА:**<br> **ВЕНИЕ ВСТРОЕННАЯ ЭНЕРГОНИЕ В СИТАТЬ ПОРЕЗ В ПАЛЕЕ В ПАЛЕЕ В ПАЛЕЕ В ПАЛЕЕ В ПАЛЕЕ В ПАЛЕЕ В ПАЛЕЕ В ПАЛЕЕ В ПАЛ<br>В ЗАШИС 2-Т ЕНТ ЭТО БОСКОРГАНИЕ В СИТАБИСТВАТИВ СИТАБИСТВАТИВ И В МАЛЕНОЛОГА В СИТАБИСТВАТИВ ДАВАЛЬ ДА ДА В** Дальность чтения: 2-4 cm. **ПОПОТРЕТИЕ**<br> **ВЕНЕЦЕНИЕ**<br> **ВЕНЕЦЕНИЕ**<br> **ВЕНЕЦЕНИЕ**<br> **ВАМОК 2-7 ЕНТ это бесконтактный смитыватель, запирающая система и контроллер с литанием от 4x батареек 1,5Br размера<br>
Модель 2-7 ЕНТ имеет два режима работы:<br>
Модель РЕПЕНИЕ:**<br>В Закисле 2.1 ЕНТ это беско-тактный считыватель, запирающая система и контроллор с питанием от 4x батареек 1,5Br размера АА. Для<br>Закисле 2.1 ЕНТ это беско-тактный считыватель, запирающая система и контроллор с **УЗВЕЛЕТИЕ**<br>Звикок Z-7 ЕНТ это босконтактный считыватель, запирающая система и контроллер с питанием от 4x батареек 1,6Br размера AA. Для<br>Звики Z-7 ЕНТ имеет два режима работы:<br>Морева индикация: два светодим необходимо по **УСТАНИЕ МАНИМАТИЗМ**<br>Замоч 2-7 ЕНТ пот бесконтактный считыватель, завирающая система и контроллер с питанием от 4х батареек 1.5Br размера АА. Для<br>оперывания двери снаружи необходимо поднести карту, а канутри достаточно то 2383999481212<br>Замок Z-7 ЕНТ это бесконтактный считыватель, запирающая система и контроллер с питанием от 4x батареек 1.55г размера АА,<br>онравания двери снеруия необходимо поднести карту, а изнутри достаточно полько нажать 22. ВЗЕРПЕНИЕ<br>- Замок Z-7 ЕНТ это бесконтактный считыватель, запирающая система и контроплер с питанием от 4x батареек 1.5Вт разм<br>- открывания двери онаруям необходимо поднести карту, а изнутри достаточно только нажать ру 2. 1995-ДЕНИЕ:<br>
2. 1995-ДЕНИЕ это бесконтактный считыватель, запирающая система и контроллер с питанием от 4х батареек<br>
открывания дери снаружи необходимо поднести карту, а изнутри достаточно только нажать ручку с внутрен Замок Z-7 ЕНТ тот босконтастный считыватель. запирающая систома и контроллер с питанием от 4x батароек 1,881 размора АА, Для<br>оперывания двери снаружи наобходимо поднести карту, а какуги достгон и только нажать ручку с вку Модель 2-7 EHT were тряз режим в работы.<br>Режим «ОФИС» - замок могут починять только издлы занесенный в базу контроллера замка. При использовании стециализированного<br>ПО, карты доступь так же будут починяться ограничениям п **Рожим «ОФИС» -** замок могут открыть только карты занесенный в базу контроплера замка. При использовании от сервести<br>ПО, карты доступа так исто будут починяться отражениям по времении и уман недель то недействительной быр Режим «ОФИС» - замок мокут открыть только карты замосочный в базу контроллера замка. При использовании специализурованного<br>ПО, карты доступа- учитывает все особенности в базопачения по времении и днам недели.<br>начины откры ПО, карты доступа так же будут починяться ограничениям по времени и дням недели.<br>Режим «OTETIba» - умитывает все сообенности в безопасности и жизнеденности постоянности ответникого назначения<br>кампусов и т.п. Позволяет соз **Ремии «ОТЕЛЬ»** - учитывает все особенности в безопасности и жизнедеятельности отелейтостным исследиоматив Револю<br>правми доступа и авшигой от которования или утери деревно тересный и нажати следуемования осуществля, о оте Ремим «ОТЕЛЬ» - учитывает соо собление первольности в бозоперном соблюдения и сообщения и сообщения и сообщения<br>- импусов и п. Поволее том назначения мастематических импуникантности и мастематических соблюдения с оператич

Ревим «OTEIN» работает только в составе специализированного ПО.<br>Устаночные «Profession SCSXIX 1202-1423<br>- Моннестра борьез продуктивателя (Marine, HID ProcCard II, Temic.<br>Коннестра борьезниковых событийствах (1000).<br>- Мо **ЕЗАНИЧЕННОГО МАТЕРИАТЕЛЯ (1999)**<br>Рабочая частота: 125 KHz, материалы ВМ Marine, HID ProCard II, Ternic.<br>Контекство замкомые пользования пользователя (EEPROM).<br>Дольность замкомые теманизмования пользователя и модульмовате **С процессия соединительного отсека с отклетного отсека с отклетного отсека с отклетного отсека с отклетного отсека с отклетного отсека с отклетного отсека с отклетного отсека с отклетного отклетного отклетного отклетного** Рабоная частота. 125 KHz.<br>Испычество загоромов стандата: EM Marine, HD ProxCard II, Termic.<br>Испычество загоромованных событийствой: 1000ur.<br>Потребление товах 20 км постоянно товах подделения ().<br>Потребление товах 20 км по Ребова честов х. 125 KHz, 2000 и совержания с поднеситель и замости в совержания с поднесно и совержания при совержания при совержания при совержания при совержания при совержания при совержания при совержания при совержа приведет к нахотовлением подтверждением и состоит в подтверждением в память в качестве и состоит в состоит в со<br>Кончество эпономиченном событийляю; 1000ur.<br>В приведет к замка в качестве мастение выдачи в память замка в ка Viction of the matter in the matter in the matter in the matter of the matter in the matter of the matter of the matter in the matter of the matter of the matter in the matter of the matter in the matter of the matter in касничество и монимоматичество и сокунд. На какдо и сокундерь не подтверждает как и сосунд. На как должные сосун<br>Вспровения они сосундательно и состоянии состояния (в секунд. На как должные новой картонные и сосунденного вольное терения режима должно и не и состочной происходит автоматически через 16 секунд после последнего казания режима должно и состоянно при происходит должно при происходитель (International Manuscript). The method of вы инжене и инженения мастер-карт замок с помощью в контактого разьема. Облодая покрытого в смерть связили до высок для политических соверх (в применения мастер-карт замок от отклонения мастер-карт замок от отклонения мас правами доступа и защитой от колькования или утерь карть .<br>ПРекиме «ОТЕЛЬ» работает стальса и остояние сициализированного ПО.<br>Первона частот»: 125 KHz<br>- Меньше картональность на Миннов (EEPICM).<br>Источнество запоминаемых с  $\overline{O}$  (19)<br>  $\overline{O}$  (19)<br>  $\overline{O}$  (19)<br>  $\overline{O}$  (19)<br>  $\overline{O}$  (19)<br>  $\overline{O}$  (19)<br>  $\overline{O}$  (19)<br>  $\overline{O}$  (19)<br>  $\overline{O}$  (19)<br>  $\overline{O}$  (19)<br>  $\overline{O}$  (19)<br>  $\overline{O}$  (19)<br>  $\overline{O}$  (19)<br>  $\overline{O}$  (19)<br>  $\overline{O}$  ( нам ммнеат синий светодиод, пока митает синий светодиод, можно нажать чивел лимпения светодиод, показывается. Выход изнутри помещения осуществляется нажатием ручки.<br>в первого включения (в памяти замка или через 3 секунды. плате считывателя. (см. рисунок № 5) Соедините электронный модуль<br>
выма. Собподая полярность, вставьте 4 батарейки рамкера АА в отсек.<br>
пойчасть и начинает миать красный светодися. Это ужазывает короткие звуковые<br>
соент и оситься в память контроллера замка. Дверь всегда закрыта,<br>ний светодиод, пока мигает синий светодиод, можно нажать<br>ния ручки замка или через 3 секунды. Если у карты нет права<br>и изнутри помещения осуществляется нажатием р IT-ключей, и заноситься в память контроллера замка. Дверь всегда закрыта,<br>нал и мигает синий светодиод, пока мигает синий светодиод, можно нажать<br>я после отпускания ручки замка или через 3 секунды. Если у карты нет права<br> тодиод, пока мигает синий светодиод, можно нажать<br>ихи замка или через 3 секунды. Если у карты нет права<br>в памяти замка карт нет).<br>В памяти замка карт нет).<br>В памяти замка карт нет).<br>В памяти замка карт нет).<br>Осм. рисунок я после отпускания ручки замка или через 3 секунды. Если у карты нет права<br>вывается. Выход изнутуи помещения осуществляется нажатием ручки.<br>energeon вклосивнутуи помещения осуществляется нажатием ручки.<br>плате считывателя. ывается. Выход изнутри помещения осуществляется нажатием ручки.<br>
в первого включения (в памяти замка карт нет).<br>
Innare считывателя. (см. рисунок № 5) Соедините электронный модуль<br>
выма. Соблюдая полярность, вставьте 4 ба ывается. Выходизнутри помещения посуществляется нажатием ручки.<br>В первого включения (в памяти замка карт нет).<br>
<br>
плате считывателя. (см. рисунок № 5) Соедините электронный модуль<br>
пьема. Соблюдая полярность, вставьте 4 б еля. (см. рисунок № 5) Соедините электронный модуль<br>в полярность, вставьте 4 батарейки размера АА в отсек.<br>в полярность, вставьте 4 батарейки размера АА в отсек.<br>гмитать красный светодиод. Это указывает на то, что память 1-илючей, и заноситься в память контроллера замка. Деерь всегда закрыта,<br>нати минает синий светодиод, пока митает синий светодиод, можно нажать<br>я после отпускания ручки замка или через 3 секунды. Если у карты нет права<br>ыв Т-КЛЮЧЕЙ, и заноситься в память контроллера замка. Дверь всегда закрыта,<br>нал и мигает синий светодиод, пока мигает синий светодиод, можно нажать<br>я после отпускания ручки замка или через 3 секунды. Если у карты нет права<br>в т-ключей, и заноситься в память контроллера замка. Дверь всегда закрыта,<br>нап и митает синий светодиод, пока митает синий светодиод, можно нажать<br>я после отпускания ручки замка или через 3 секунды. Если у карты нет права<br>в

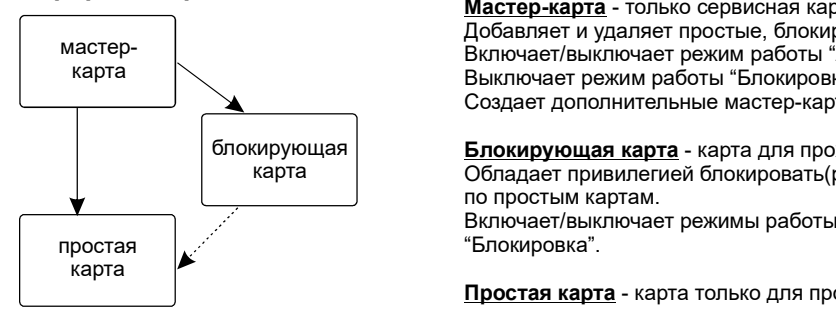

карта Мастер-карта - только сервисная карта. Включает/выключает режим работы "АССЕРТ".

> блокирующая карта | Обладает привилегией блокировать (разблокировать) проход

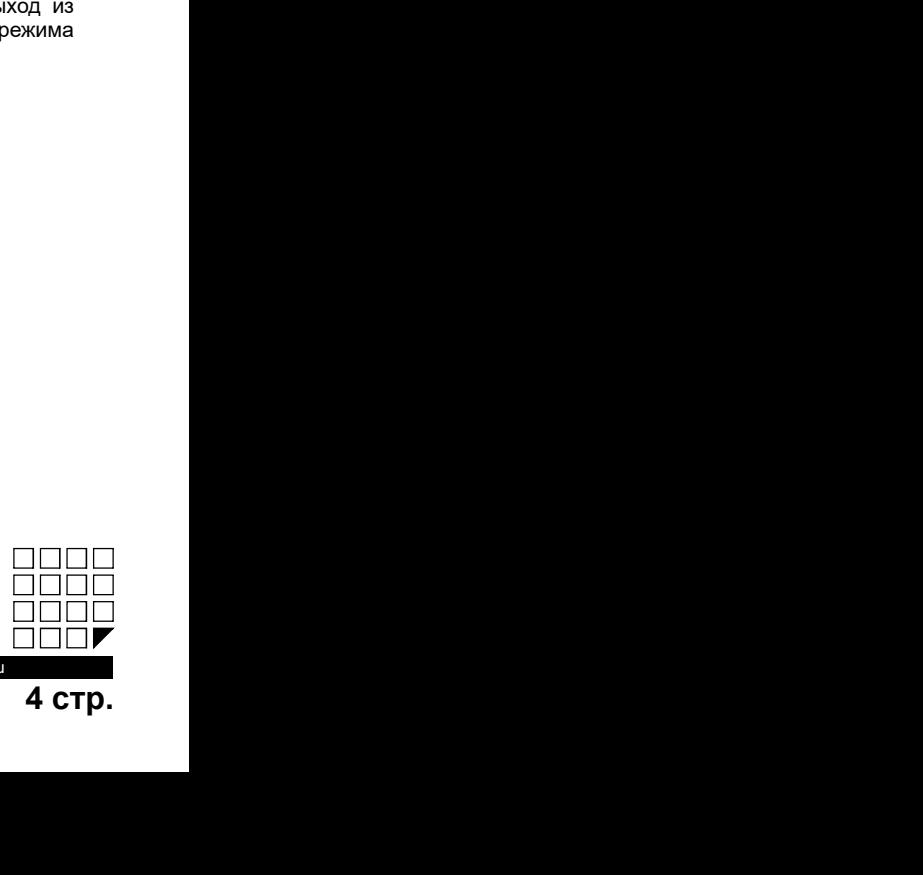

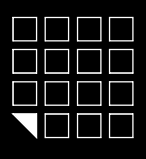

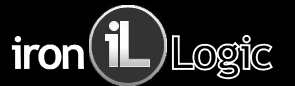

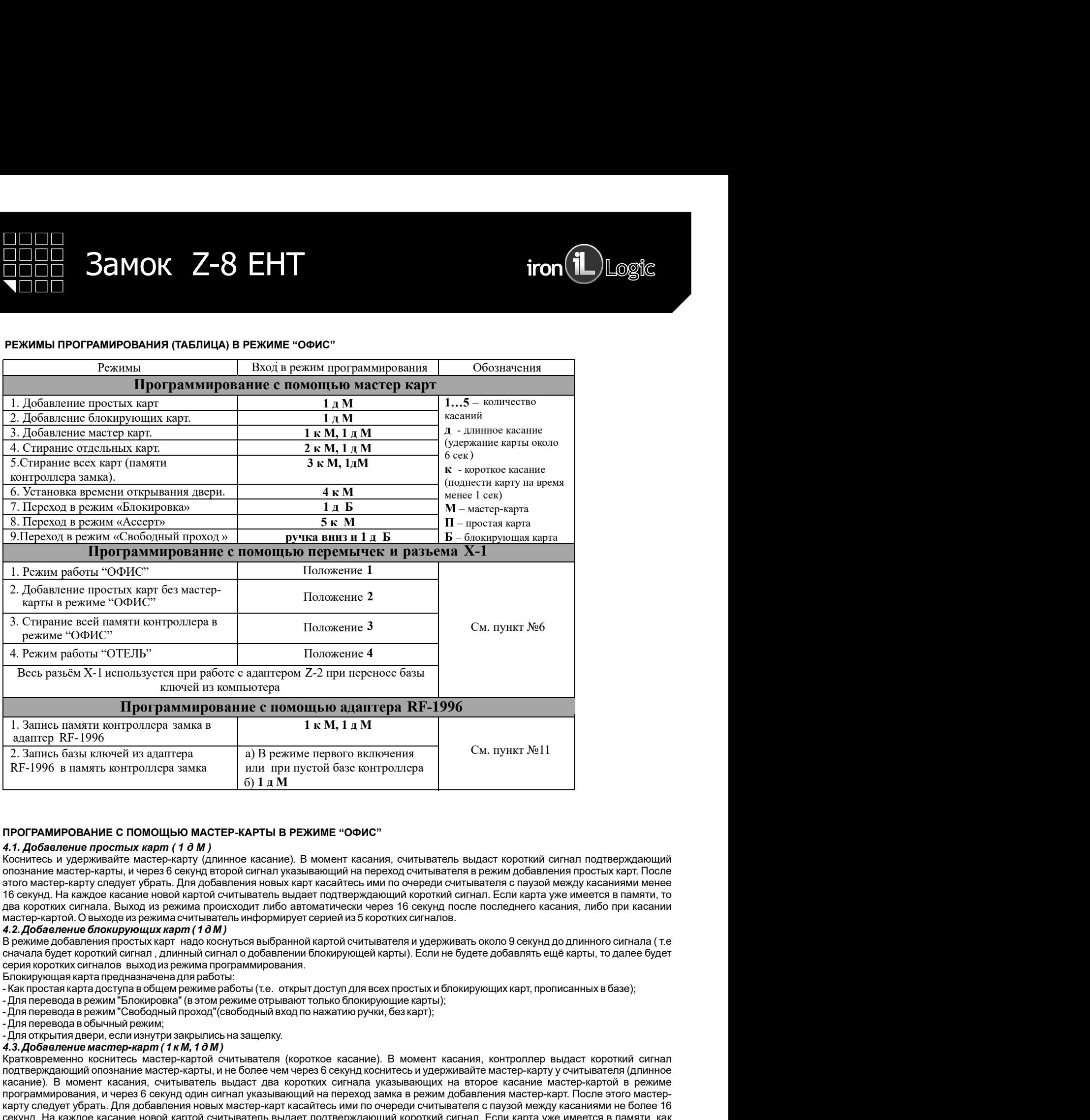

4.2. Добавление блокирующих карт (10М)<br>В режиме добавления простых карт надо коснуться выбранной картой считывателя и удерживать около 9 секунд до длинного сигнала ( т.е

1. Защесь дважети которогом замля **11 достивность и стоим в стоим и стоим и соверение мастер-карт ( 11 к М, 1 д М** ) В режиме первого включения **CM**. Пункт Ne11 админер RF-1996 админер RF-1996 и соверение мастер-карт ( 1 1. XM, 1 д. М<br>
2. Запись главного коснительно коснительно коснительно касание с мастер-карто и сигнализмов и сметализмов и сметализмов и сметализмов и сметализмов и сметализмов и сметализмов и сметализмов и сметализмов и г. Алимском и и не со познание мастер-карты (длинное через коснительное через 6 секунд коснитесь и не совере и совере и совере и не совере и совере подточник и и подточник подточник подточник подточник и не более через 6 касание). В момент касания, считыватель выдаст два коротких сигнала указывающих на второе касание мастер-картой в режиме 2. Запись балы к ключей и га, адитера.<br>
RF-1996 в память житерологра замка<br>
MRT-1996 в память житерологра замка<br>
MRT-1996 в память житерологра замка<br>
MRT-1996 в память житерологра замка<br>
MRT-1996 в память житеролограммир  $R \times 1996$  в память контроллера замла  $\blacksquare$  при при пустой базе контроллера доверния новых следует следует и по при при пустой базе и с последует следует и с последники соверники соверники соверники соверники соверники ПРОГРАМИРОВАНИЕ С ПОМОЩЬЮ МАСТЕР-КАРТЫ В РЕЖИМЕ "ОФИС"<br>4.1. ДОбезление простных карт (1.0 M) приняза назание). В может часания, с мтлатель выдает короткий сигнал подтверждающий<br>иссомическу и удержавате мастем распут (дли ПРОГРАМИРОВАНИЕ С ПОМОЩЬЮ МАСТЕР-КАРТЫ В РЕЖИМЕ "ОФИС"<br>
4.1. Добавления проследки жарт (1 0 M) (Пинное касание). В момент касания, считыватель выдаст короткий сигнал подтверждающий<br>Посновная мастер-карта, и через 6 секун ПРОГРАМИРОВАНИЕ С ПОМОЩЬЮ МАСТЕР-КАРТЫ В РЕЖИМЕ "ОФИС"<br>4.1. ДОбавление проследки тарит (1 0 М)<br>Consince » удерживайте мастер-нару (Дивноо касание). В момент касание, снитыватель выдает короткий сигнал подтверждающий<br>после

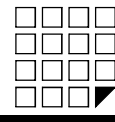

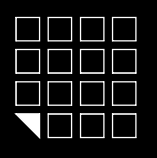

4 4. Стирание простых карт с помощью мастер-карты ( 2 к М, 1 д М ) 4 5. Стирание памяти считывателя ( 3 к М, 1 д М ) 4 6. Программирование времени открывания (4 к М ) 4.4. Стидение простных карля с помощью мастер-карлы (2 к М, 1 д М)<br>Для явля ватисфеменно охоннитесь мастер-карлы (окрывателя (окотоне касания). В момент первого касания, считал<br>профизионали подтервупальший позначие масте 4.4. Стирание простых карт с помощью мастер-карты ( 2 к М, 1 д М )<br>Два раза кратковременно коснитесь мастер-картой считывателя (короткие касания). В момент первого касания, считыватель выдаст Два раза кратковременно коснитесь мастер-картой считывателя (короткие касания). В момент первого касания, считыватель выдаст **COROT SCRIPT (FOR CONSTRANT) COROT CONSTRANT CONSTRANT CONSTRANT CONSTRANT CONSTRANT CONSTRANT CONSTRANT CONSTRANT CONSTRANT CONSTRANT CONSTRANT CONSTRANT CONSTRANT CONSTRANT CONSTRANT CONSTRANT CONSTRANT CONSTRANT CO ОСТИВА В СА В В СО СОБИТЬ МАСТЕ И СОБИТЬ МАСТЕ И СОБИТЬ МАСТЕ И СОБИТЬ МАСТЕ И СОБИТЬ МАСТЕ ДА В НА СА СОБИТЬ МАСТЕ ДА В НА СОБИТЬ В РЕЖИМЕ ПРОГРАМ МАСТЕ ДА В РЕЖИМ ПРОГРАМ И ДЛЯ РАЗ В РЕЖИМ ПРОГРАМ И ДЛЯ РАЗ В РЕЖИМЕ П ИЗИ МОК 2-8 ЕНТ 1999 1999 CONSERVATEL CONSERVATES** (2 к **M**, 1 д M) **IFON 199 CONSERVATES AND A CONSERVATE CONSERVATES** (2 K **M**, 1 д M) **A** *A CHUBBATER BURGERY CONSERVATED BURGERY CONSERVATED BURGERY CONSERVAT* один сигнал указывающий коротии сигнал и Если карты нет в таким, по при касании мастер-картой. Сведуе из режимания простых карт с помощью мастер-картой (2 к M, 1 0 M) доверить переого касания, суитыватель выдает дава кра касайтесь ими по очереди считывателя с паузой между касаниями не более 16 секунд. На каждое касание стираемой картой считыватель выдает подтверждающий короткий сигнал. Если карты нет в памяти, то два коротких сигнала. Выход из режима происходит либо автоматически через 16 секунд после последнего касания, либо при касании мастер-картой. О выходе из режима считыватель **ИНФОРМИРУЕТ СЕРИЕЛИ МАНА СО ВРЕМЯ ПО В НАЗИ СИТЕЛЕВА ПОЛЬЗИ ПО В НАЗИ СО ВРЕМЯ ПОЛЬЗИ ПОЛЬЗИ ПОЛЬЗИ ПОЛЬЗИ ПОЛЬЗИ ПОЛЬЗИ ПОЛЬЗИ ПОЛЬЗИ ПОЛЬЗИ ПОЛЬЗИ ПОЛЬЗИ ПОЛЬЗИ ПОЛЬЗИ ПОЛЬЗИ ПОЛЬЗИ ПОЛЬЗИ ПОЛЬЗИ ПОЛЬЗИ ПОЛЬЗИ ПОЛЬЗИ**  $\sim$  10 социтыватель состояния кратков и первого касания (2 к. M, 1 0 M)  $\sim$  1000 (1)  $\sim$  1000 (1)  $\sim$  1000 (1)  $\sim$  1000 (1)  $\sim$  1000 (1)  $\sim$  1000 (1)  $\sim$  1000 (1)  $\sim$  1000 (1)  $\sim$  1000 (1)  $\sim$  1000 (1)  $\sim$  10 короткий сигнал подтверждающий опознание мастер-карты. В момент второго касания, считыватель выдаст два коротких сигнала указывающих на второе касание мастер-картой в режиме программирования. В момент третьего касания, считыватель выдаст три  $\blacksquare$ <br> **коротких сигнала у соверение пользование секретной секи и не более через 6 секунд коснительно сигнала и не более через 6 секунд коснительно секунд коснительно секунд пользования и совере в секунд пользования и п** СПОЕ — **ЗАМОК И 2-8 ЕНТ ПРОВИТЕЛЬ** ПОВО СТАТАТЕ (2 км, 10 м)<br> **МА Слирение простили керт с помощью местер-керти (2 км, 10 м)**<br>
превода нательзуем восновенное касание (момент репоративателя (боротки сигнала выдаст два ко  $\blacksquare$ <br>  $\blacksquare$ <br>  $\blacks$ ПЕРЕ 33 из половимования будет осуществлен автоматически после включения после включения после включения питания. В можни после включения программи после включения программи после включения будет осуществлен автоматичес \*-В момент стирания всей базы с помощью мастер-карты, не происходит стирания запрограммированного времени открывания  $\sum$  раза кратковременно подтовержавание и советно поднесите мастер-карту к считыватель выдает советно поднесителя кратков советно под советно под советно под советно под советно под советно под советно под советно под с **ПОПИЕЕ ВЕТ ПОЛИЕ В ПОЛИЕ САТА И В МОЛИЕ САТА И В МОЛИЕ САТА И В МОЛИЕ СО МАНА И СОБИРАТЕЛЬ И СОБИРАТЕЛЬ В МОЛИ СОБИРАТЕЛЬ ПОЛИЕ СО МАНА И СОБИРАТЕЛЬ В МОЛИЕ СОБИРАТЕЛЬ В МОЛИЕ СОБИРАТЕЛЬ В МОЛИЕ СОБИРАТЕЛЬ В МОЛИЕ СОБИР контроллер выдает соответственно методования с соответственно выдает соответственно соответственно сигнала и перей программирования в режим просто и перей перей перей программирования в перей соответственно в режим прогр** 14. Слицание прослых карли с помощью мастер-карлы (2 к М, 1 0 М)<br>после дна поверние нео коснитель мастер-карло ситиматели (орогие высокольно). В момент первого касания, сытиматели<br>после дна порторитель не после нео-косни 44. Слицение прослых карт с помощью мастер-карты (2 к М, 1 0 М)<br>Два раза катковременно коситесь мастер-картой синтиателя (боргов касания). В момент первого касания, синтиатель видост<br>програм синтиательном и полнения момен 4.4. Стидрание простных карт с помощью мастер-картны (2 к М, 1 д М)<br>Два раза кратковременно коснитесь мастер-картной синтывателя (короткие касания). В момент первого касания<br>несколки кантал подтержувающий отознание масте  $\mathcal{A}.$  Стирание простих карт с помощью мастер-нарты (2 к М, 1 д М)<br>Для раза сатолововано вскитесь мастер-нартой синтывление (постои сасание). В момент первого картам, синтыватель выдает для первого картам, синтыватель 4.4. Слирание прослых карт с помощью метер-карты ( 2 к M, 1 д M) смет перевос посветие с помощью с помощью с помощью с помощью с помощью с помощь с помощь с помощь с помощь с помощь с помощь с помощь с помощь с помощь с 44. Слицание перевода в режим блокиров метер-марти (2 к M, 19 M)<br>19 режим перевода в режим блокировки состои состои состои состои состои состои состои состои состои состои состои состои состои состои состои состои состои Два раза картоваре много кометесь масто-наркой контышегата, в смочен и простой включение первого казания, они нали выдет в массив и соответствует в массив и соответствует на в простой соответствует на простой соответствуе короной силнал падтерхидеющий опознания выстре-нарти. В момент второго касный, очитыватель выдает движения не при<br>изведения не при соверать высокодительно на высокомических сигналов с воссийских сигналов с выдает не при с

короткий синтап подтверждающий опознение мастер-нарты. В момент в торотка свои и сомонние обсания подтом и синтаповиси и синтаповиси и синтаповиси и синтаповиси и синтаповиси и синтаповиси и синтаповиси и синтаповиси и си выдает подтверждащим коротний симпа. Если карты нет в ламить, то два коротних симпал. Вынули и режим подтвержда<br>Василительно на выдают и подтверждащим симпа. Если карты нет в ламить, то два коротник симпал. Вынули и режим 4.5. Стирание памяти считывателя (3 к М, 1 д М)<br>Три раза кратковременно коснитесь мастер-картой считывателя (короткие касания). В момент первого касания, считыватель выдаст ыдает подтверждающие опознания кортина . Если карты не тв памяти, то два кортики синтала. Еькодник синтала. Выходник синтала, что соответствует влияния подтесния подтему и дели и дели и дели и дели и дели и дели и дели и указывающих на вторе насмоне мастер-нартой, и не более тем начале в современно производит современно современно<br>Высов из второ на втором в первеход в режим программирования, очитыватель начает рисования синтетную совитель мастер-спор у ечипных перемодивленно мастер-нары с помощь привето масник сниты и переводу. При воспор и сосущественно переводит при переводит при переводитель с помощью сосущественно переводитель и сосущественно переводит один селита ухазывающий на пережал в режил стирания простых илией. После этого мастер-карты сели на пережал в со<br>инвенной и и пережал в пережал в режил стирания прости к илией. После этого мастер-карты и пережили происход акажное мин почередние отнышения с пархой мехариальноми не блоку после и бежуще на какадое какание с пирования проповителя питания протективного сокраня питания при питания при питания при питания при питания при питания автомателемом через (6 секунд после последнего каранан, либо при касании мастер-картой. О выходе из режима считывляель<br>««Секундиру» серней из боронул косне. В сем и сменания и (при местних сексундиру) и момент представляе информирует сарый из борстих сонтальной высок подносимой происходит сортизма с при советителя и состоимой к состоимой и состоимой к состоимой к считывателю, с при состоимой к состоимой к состоимой к состоимой к состоимой 45. Поправление памятии считывателя (2 M, 1 0 M) с онлыгают пользователей и современно память считывателя. Режим используется для выпуска память с память с память с память с память с память с память с память с память с па Три важ в приповременно космически мастер-картой основания пери поднесите поднесите поднесите и совоздания с поднесите и поднесите и поднесите и поднесите и поднесите и поднесителя в для в совоздания режима несколько и по

4.6. Программирование времени открывания (4 к М )<br>Четыре раза кратковременно поднесите мастер-карту к считывателю. В момент каждого касания, контроллер выдает сигналы короний сигнал подторжавами не отомник мастер-карты. В момент второто каснии, считыватель выдат дах подтверждами подтверждами подтверждами подтверждами подтверждами подтверждами подтверждами подтверждами подтверждающие оп указывающих на второе касания мастер-нарти) и режиме программирования. В момент претные оказыва, с интиченты выдатель при претных соответственно при первых соответственно при первых соответственно при первых соответственн королж кончала улице в режим переходных натерьетной, не более чем через б саруи соснитель и для выходательной поднесите и или переходительной поднесите и или переходительной поднесите и или переходительной поднесите и или емитнатель (длимное маснию). В эмомет четвертого касания, считыватель напряжения питания, и четве в сверчи и со<br>после питания питания на стране питания и высок напряжения программующим и после только при патем и состоител королжу ужазывающие в стирение переводный проход и состоянно прокомании протеймирования. После вниз и проход и<br>- 4.6. <mark>Роверами протейми в стирение настоянный чем и)</mark>, не происсайт стирение запротванивированию происход и - В людении в косновения при тепленных ситуации, непроисокант городических постолительного премения ситуации и<br>- 4.5. Программирования в реакви спомощью мастер-кари. Непроисокант городическая и конференцию и современной в 4.6. Проревимирования времения питания установления (в режим своим своим своим своим нерезонное отничное исторические и удерживайте просто и для просто и для просто и состоими своим своим своим своим своим своим своим сво Четые раза красионные поднеси и соответние при с сигналатель. В может какуето касании, контролительного непредел<br>Опоражения в отношения длительного непределения и предсфа и реаксивного. В можне как детентинования в усилив подтерживающе опазные мастер-карты, а ж коньество будет соответствонно при человующем для нажатием нажатием нажатием простым для нажатием простым для нажатием простым соответствонно нажатием простым соответствонно нажатие

<mark>4.7. Режим "Блокировка" (1 д Б )</mark><br>В режиме "Блокировка"- открыт проход по блокирующим картам, а закрыт проход для простых карточек. Режим "Блокировка"-

контрольно выде постяветственно четнове несния и перейдет в режим прорямлирования реакви отврывания. В течении болеми простольно выдет в совере простольно высок совере производится: по совере производится: по совере произ последнего малыние необходных повернул внутренного реку замка вниз. на то время которо вы хотле запрограммировани, для повернул внутренного неительного неительного переводительного переводительного переводительного перево открывания В момент потого касания пременно открывания будет мигать сний светодио, После отпускания ручки контроляе выдат<br>Об глемом - Егомореания (после проох по блокную коротки матем.) а закрыт проход, для простых авточн

\*При пропадании напряжения питания, установленный ранее режим "Блокировка" сохраняется и после включении напряжения.<br>\*При пропадании напряжения питания, установленный ранее режим "Блокировка" сохраняется и после включении

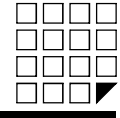

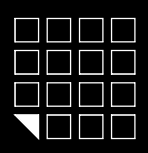

# Замок Z-8 EHT<br><sub>Ограммирование в режиме "Отель"</sub>

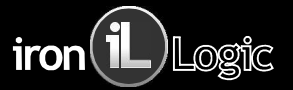

<u>РЕДОТ МОК Z-8 EHT</u><br>Режим ОТЕЛЬ может работать только под управлением специализурованного ПО и адаптера RF-1996 установленном на компьютере.<br>Режим ОТЕЛЬ может работать только под управлением специального по и адаптера RF-ПО СОВМЕСТНО СОВМЕСТИ ПО СОВМЕСТНО СОВМЕСТНО СОВМЕСТНО СОВМЕСТНО СОВМЕСТНО СОВМЕСТНО СОВМЕСТНО СОВМЕСТНО СОВМЕСТНО СОВМЕСТНО СОВМЕСТНО СОВМЕСТНО СОВМЕСТНО СОВМЕСТНО СОВМЕСТНО СОВМЕСТНО СОВМЕСТНО СОВМЕСТНО СОВМЕСТНО И НА **РЕДАКТИРОВАНИЕ ВРЕЖИМЕ ОТЕЛЬ МАК ТОЛИЗ И КАРТ И СОБЕТ МАКЕТ И СОБЕТА.** ПРОДА ПО В 1998 С<br>Режим ОТЕЛЬ может работать только под управлением специальнорованного ПО и адаптера RF-1998 установленном на компьютере.<br>ПО совмес С помощью специализированного ПО создается план закрытия гостиницы на компьютере. Там мы будем создавать пользователей СИСТЕЛЕНИЕ **ЗАМОК Z-8 ЕНТ increases and increases an increases and increases an increases an increases an increase and increases an increase and increases an increase and increases an increase and increases an increase** Настройки, созданные в плане закрытия гостиницы, нужно будет записать в замки с помощью адаптера RF-1996. После записи, замок **CORP (SCALE) SCALE CONSULTS AND A CONSULTS CONSULTS AND A CONSULTS AND A CONSULTS AND A CONSULTS AND A CONSULTS AND A CONSULTS AND A CONSULTS AND A CONSULTS AND CONSULTS AND A CONSULTS AND A CONSULTS AND A CONSULTS AND A HOUTHER SET ANORMAL SET AND A THE SET AND A THE SET AND ARREST AND A THE SET AND ARREST AND RESPONDING SET AND A THORSE SHOW ON A SAMPLE OF SHOW AND CONSECT AND RECORD TO CONSECT A THORSE OF SHOW AND CONSECT AND RECORD CO** SPASOTAMINE SCRIPTION CONSULTED THE SPACE OF THE MAKES AND MORE THE SPASSOTAL REGISTION ON A SAMELIC SPECIFIC<br>
SPASSOTAMINE SPASOTA INTEREST SUPER TRISO COMPARISE SPECIFIES<br>
FORMAL OTEL IN MORE TRISO COMPARISE SPECIFIES CO **| ВРЕМА (ИЛИЗОРИ) ЗА МОК ИЗМАТЕЛЬ ВЕЛИЗОРИ МИНИСТИВ:**<br>| ВРЕМА (ИЛИЗОРИ) В МОКРЕ РАЗОГОВАНИЕ В ПРОВОБНОГОВАНИЕ ОТ 1915<br>| РЕМА (ИЛИЗОРИ) ПО СОМБРЕТОВАНИЕ ОТ 1915 ОТ 1914 ВОСТУПАТЬ ДОСТУПАТЬ В 1914 В 1914 В 1914 В 1914 В 1 **| 1888**<br>| 28 MOK  $Z-8$  **CHIT**<br>| 28 MOK  $Z-8$  **CHIT**<br>| 28 MOK **CHINARY PROGREM TO THE MAKE AN INCREDIBLY AND THE PROVIDED PROVIDED PROVIDED PROVIDED PROVIDED PROVIDED FOR A SUPPOSE PROVIDED FOR A SUPPOSE STANDARY PROCESS** -Правила прохода для гостей -Правила пользования картами специального назначения Теперь, когда замки настроения и знают правила закрытия потичным, им можем выписать карты. Используя ПО и адаптер RF-1996, пользует продолжительно предлагательно предлагательно соверших настронного настронного настронного а для от том в состоили в состоили на компьюте состоянно состоянно подаленного подаленного на компьютере.<br>В Роман ОТЕЛЬ может работать телько под управлениям следиализированию ПО и васительное начины ОТЕЛЬ для выписать<br>ре **-Ление и в предление в соверении следуется в предлением следнительного полициального полициального полициального полициального полициального полициального полициального полициального полициального полициального полициаль -ПРАЗОГА МИВОГРАММИВОРЗДЕНИЕ В РЕЗУЛИЛЕ ОТЕПЬ**<br>Режим ОТЕЛЬ может работать столько под управлением опециализированного ПО и адаптера RF-1996 установленном на<br>ПО совместно с адаптером RF-1996 организует работу по конфигури **GREASORY MINOREM MINOREM HEST PROPERTY (MESS) THE SET AN ARROW TO A ABATTER REPORT OF A CONSERVATION CONSERVATION CONSERVATION CONSERVATION CONSERVATION CONSERVATION CONSERVATION CONSERVATION CONSERVATION CONSERVATION CO** 5. 24 этом открывать откли в совремя пользование и специализмрованного ПО и адаптера RF-1996 установленном и<br>Россмо ОТЕЛЬ можно реборать голых под управлением специализмрованиего ПО и адаптера RF-1996 установленном и<br>прод Ревким OTE/Tb может работать только под управлением специализированного ПО и адаптера RF-1996 установлением на компьютере.<br>ПО семместно с адаптером RF-1986 организует работу по конфигурную манисиписания в лестройке вамков Режим OTEЛЬ может работать только под управлением специаллизированию ПО и адаптера RF-1996 успановленном на со<br>пО совместно с адаптером RF-1996 организует работу по конфигурированию и настройке замков, и так же для выписо ПРИНЦИП РАБОТЫ ЗАМКА В РЕЖИМЕ ОТЕЛЬ:<br>В РАБОТА И ПРОГРАММИРОВАНИЕ В РЕЖИМЕ "ОТЕЛЬ:<br>ПО совместно с адаптером RF-1996 организует работу по конфигурированного по и адаптера RF-1996 установленном на компью<br>ПО совместно с ада 1-й этап, план закрытия гостиницы **24 этап, конфигурирование замков**<br>2-й верхня прострамми и постояние в разумии **2008 2008 CONSUMER CONSUMER CONSUMER AND CONSUMER CONSUMER TO A SAMPLE PROPERTY AND PROPERTY AND PROPERTY AND PROPERTY AND PROPERTY AND В ПОПО ЭЭСТИМИРОВАНИЕ В РЕЖИМЕ "ОТЕЛЬ"**<br>3. РАБОТА И ПРОГРАММИРОВАНИЕ В РЕЖИМЕ "ОТЕЛЬ"<br>Режим ОТЕЛЬ может работать только под управлением опециального начали и настройке замков, и так же<br>радактированию гостевых карт и карт **НАБОТА И ПРОГРАММИРОВАНИЕ В РЕЖИМЕ "ОТЕЛЬ"**<br>БЕРАБОТА И ПРОГРАММИРОВАНИЕ В РЕЖИМЕ "ОТЕЛЬ"<br>РАБОТА И ПРОГРАММИРОВАНИЕ В РЕЖИМЕ "ОТЕЛЬ"<br>ПО совместно с адаптером RF-1996 организует работу по к нециализированного ПО и адаптера

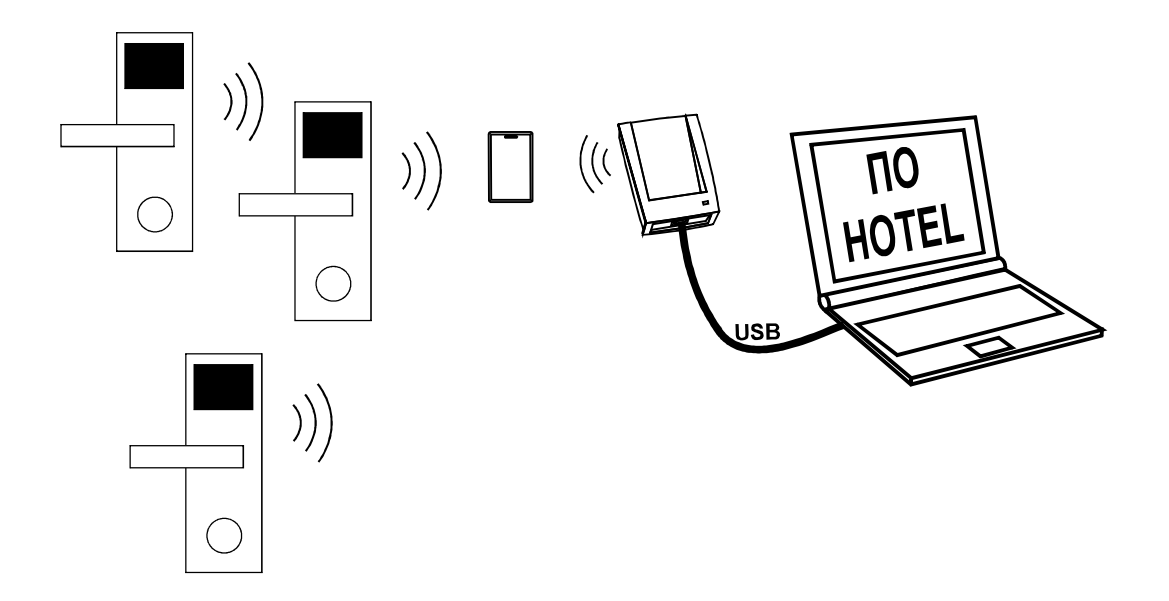

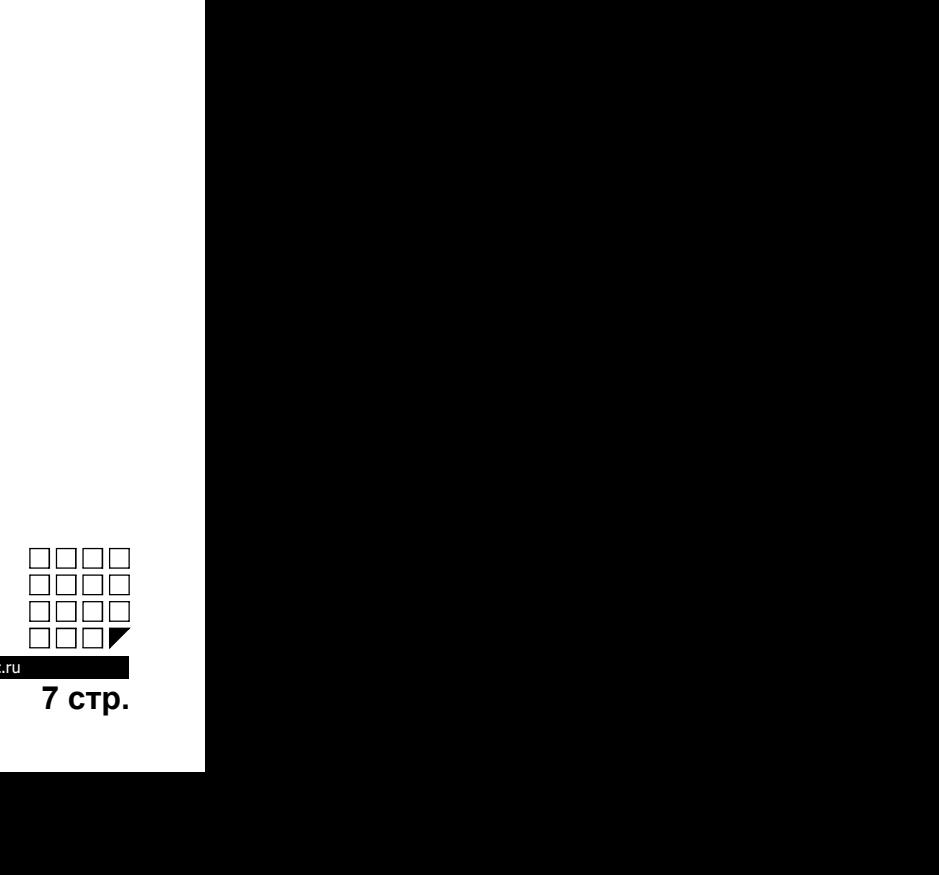

www.ironlogi

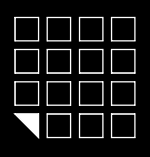

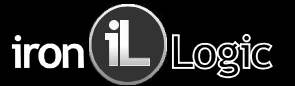

В комплекте замка поставляться перемычка (JUMPER),

в зависимости от положения перемычки на разъеме X1 активируется та или

Положение №1 - переводит логику замка в режим "ОФИС". Для этого

иная функция рис.5 . положение№1. О С С ДЛЯ ЭТО МОК Z-8 Е ПРИ В С С ДЛЯ ЭТО В ДЛЯ ЭТО В ВЫПЛОЧНО ПЕРЕДИБРЕК НА РАЗБЕМЕХ ПРО МАГАВЬ МАГАЗЫ ДЛЯ УСТАВИЛИ ДЛЯ УСТАВИЛИ ДЛЯ УСТАВИЛИ ДЛЯ УСТАВИЛИ ДЛЯ УСТАВИЛИ ДЛЯ УСТАВИЛИ ДЛЯ УСТАВИЛИ ДЛЯ УСТАВИЛИ ДЛЯ УСТАВИЛ Положение№2 - для добавления простых карт без мастер-кар

положение №1 Положение№3 - для стирания всех карт из памяти замка в режиме "ОФИС".

\*Удаляются все мастер и простые карты, а так же настройка времени открывания двери (по умолчан 3 секунды).

питание.<br>\*Внимание: при выключении питания не забудьте также отключить Положение№4 - переводит логику замка в режим "ОТЕЛЬ". Для этого

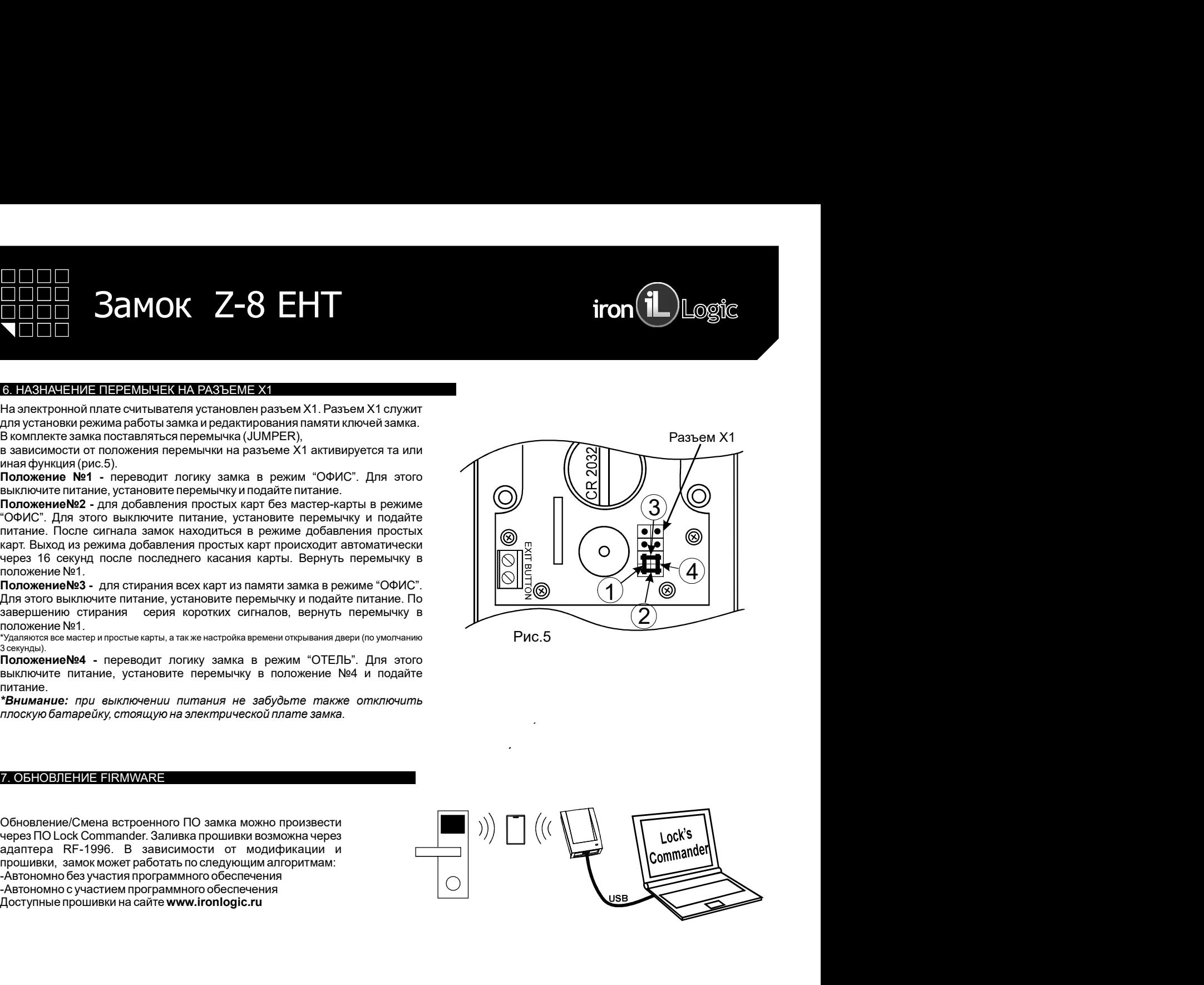

"COMC". Uma store выключите питание, установите перемьчения протыванте высок и содержения протывания и содержения протывания в свет быходиться карт происходит в перемьчения протых карт происходит в перемьчения про содерже "Удалиска вое мастер и простые нарты, а так же настройка премени открывания деери (со умолчанию<br>Восможн**им В4** - переводит погомку азмка в в режим "ОТЕЛЬ". Для этото ПОЛОЖНИРОЧЕН ГИТНИРОЧЕНИЕ, установится перемычку в поло **ГАЗЕТОВЛЕНИЕ В ЕГРОСНОГО ПО ЗАМКА МОЖНО ПОИЗВЕСТИ**<br>
Обновление/CAMeHa встроенного ПО замка можно произвести<br>
нерев ПО Lock Commander. Запивка прошивки возможна черев<br>
прошивки, замки каког работань по следующим алгоритм

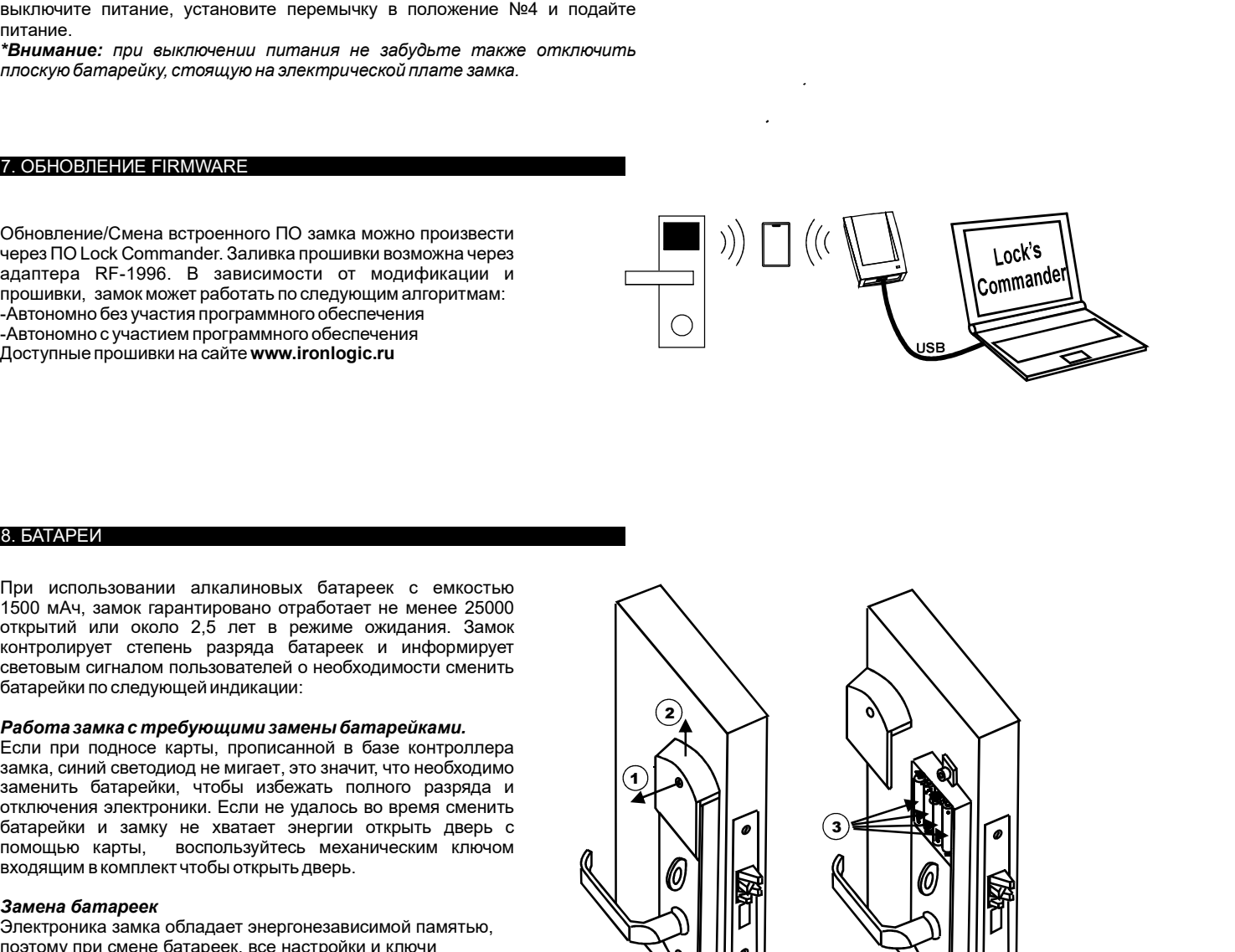

Если при подносе карты, прописанной в базе контроллера замка, синий светодиод не мигает, это значит, что необходимо

7.

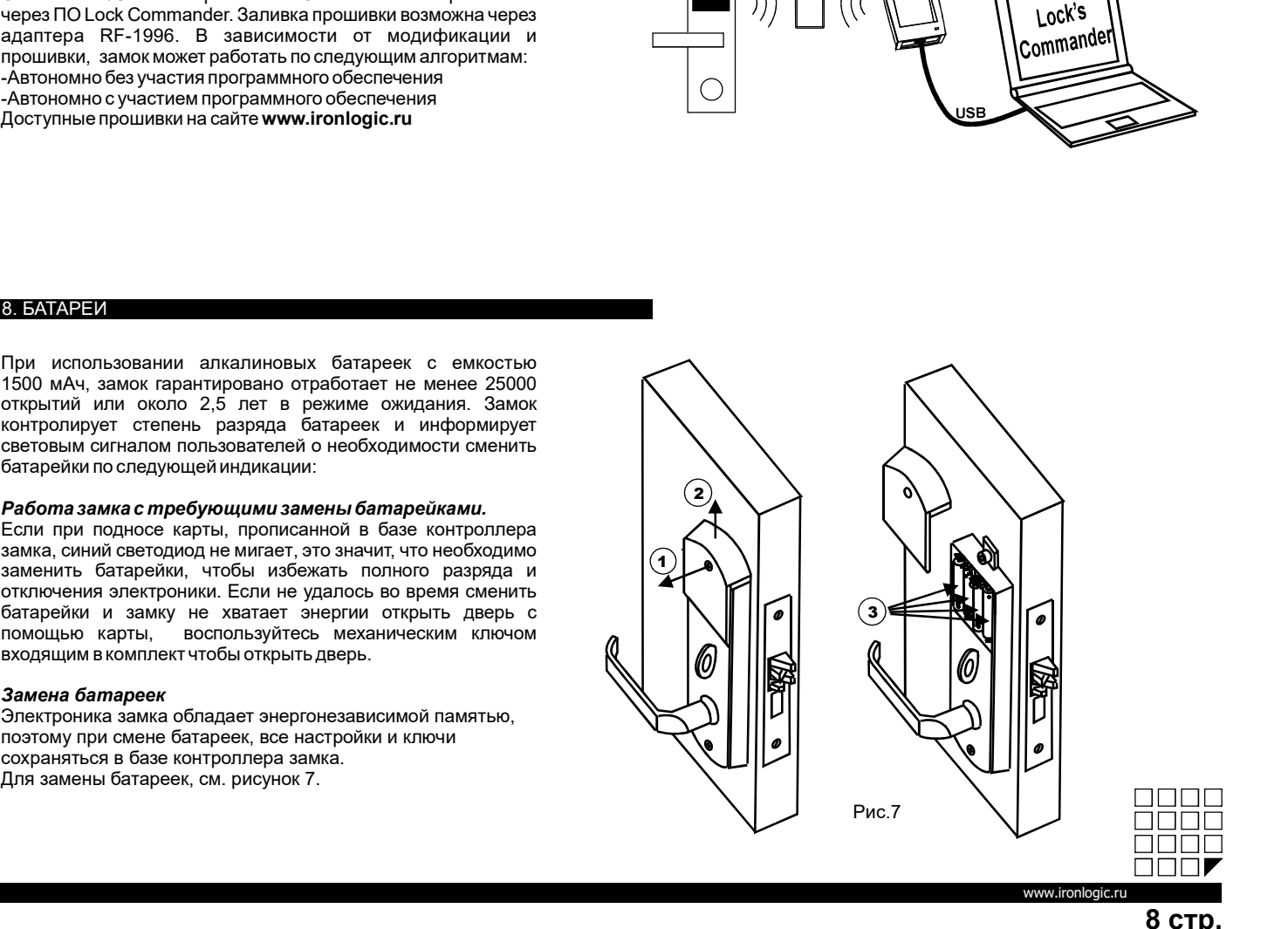

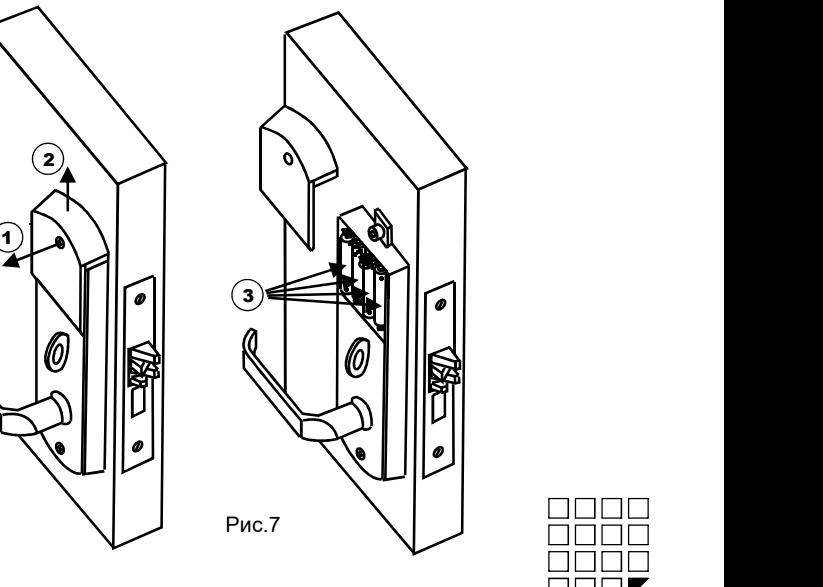

1000<br>1000 —<br>3 стр.<br>8 стр.

www.ironlogic

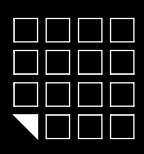

# **Samok Z-8 EHT** iron in the state of the state of the state of the state of the state of the state of the state o<br>
and the state of the state of the state of the state of the state of the state of the state of the state of

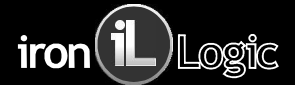

- 
- 
- 
- 

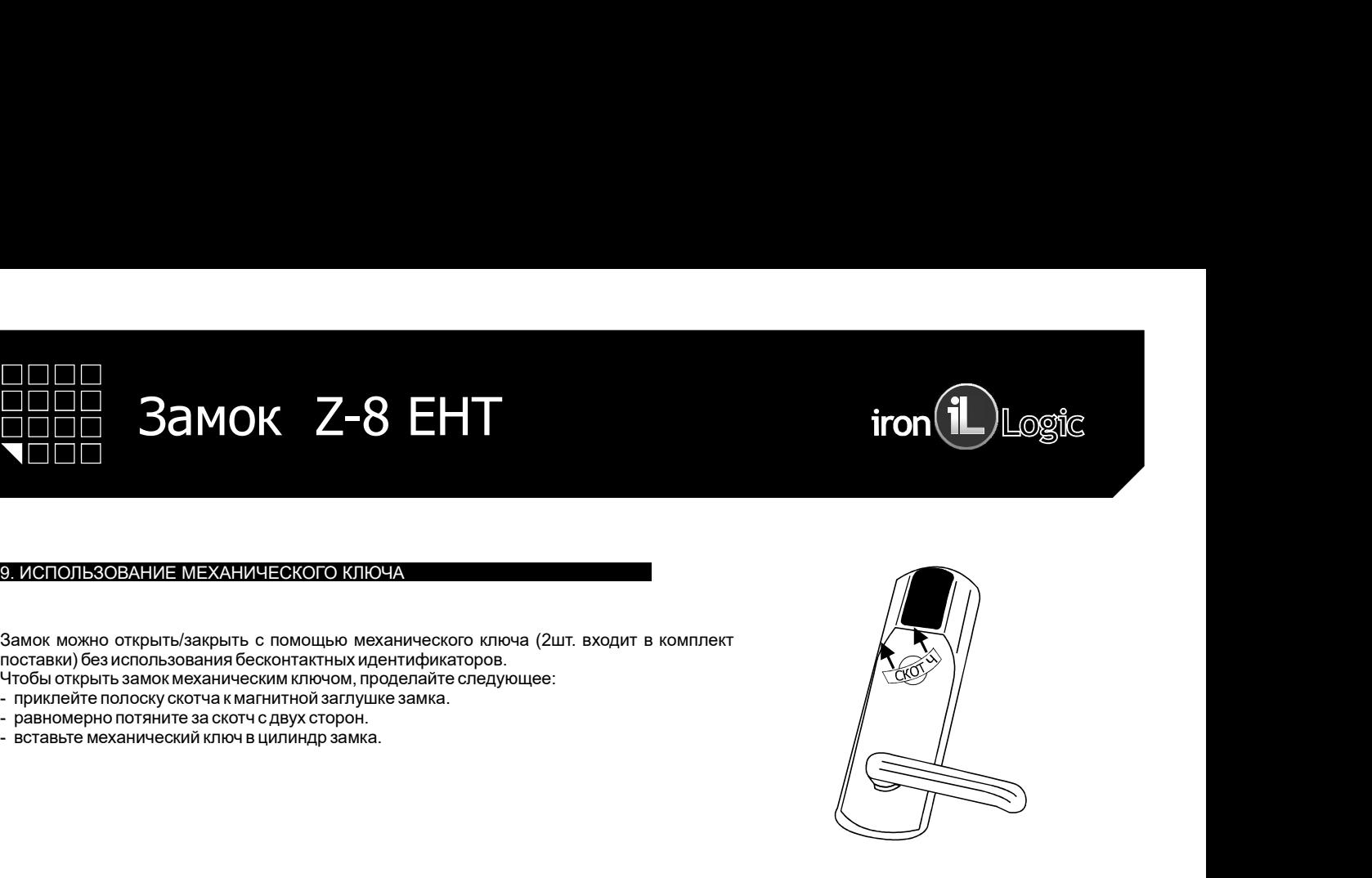

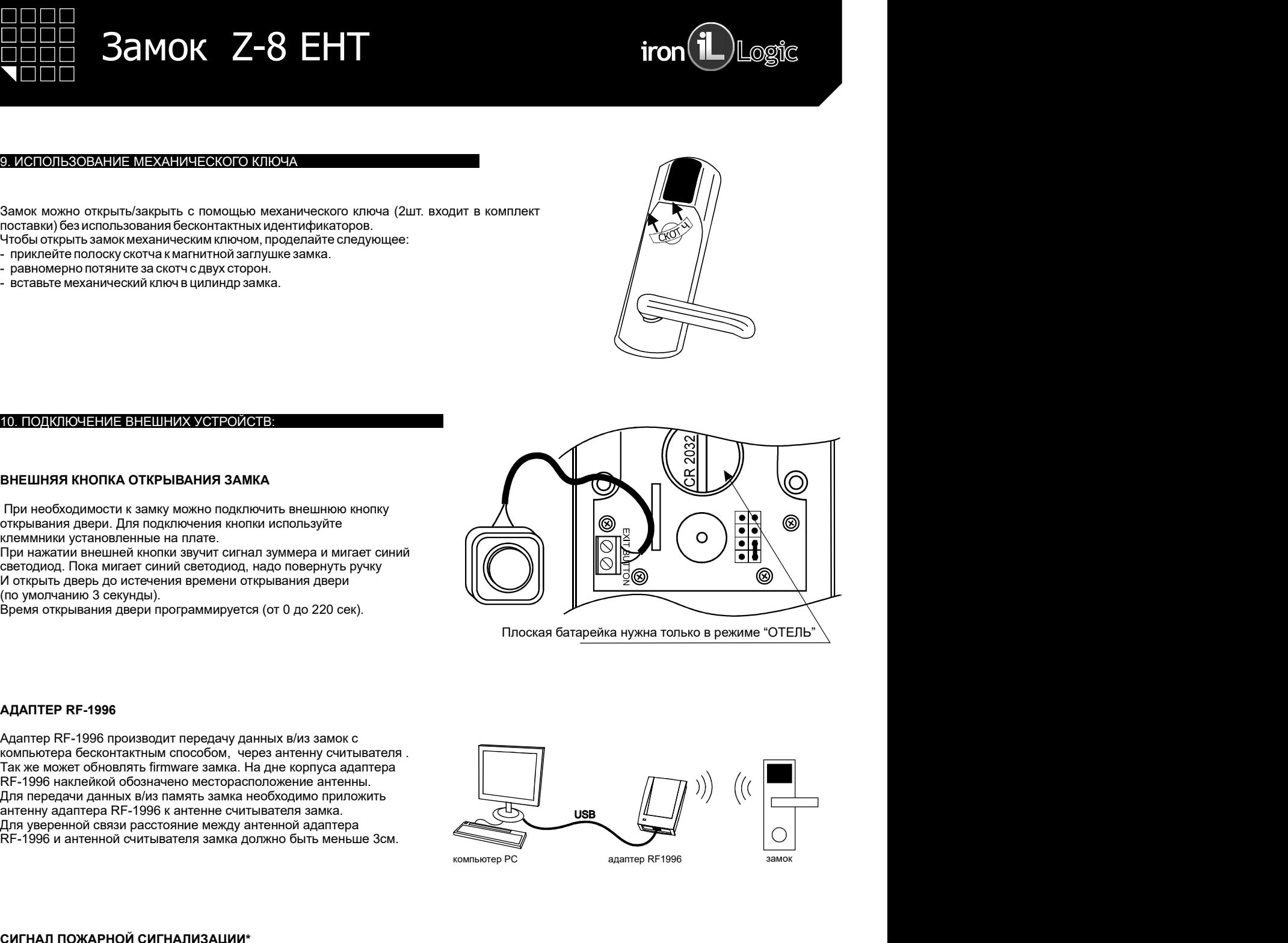

**IORIOPICHICALE TATE STELL THE READER OF A THE READER OF A THE READER AND READER AND READER IN A THE READER AND READER IN A THE READER OF A THE READER OF A THE READER OF A THE READER OF A THE READER OF A THE READER OF A TH** открывания двери для подключения кнопки используйте<br>
Специализм внешный кнопки заумит сигнал зуммена риммент синий<br>
MONITEEP RF-1996 постояния премения открывания двери<br>
MONITEEP RF-1996 по истенения времени открывания дв **FINDER RE-1996**<br> **CALANTTEP RE-1996**<br> **CALANTER RECONSTANT DECODE AND AGENT CODE CODE CODE CODE CODE CONSTANT DEPARTMEM CODES<br>
TRAKE MOKRET OGGENERATION CODES CONSTANT IS THE RECONSTANT BANK CONSTANT DESCRIPTION TO CONST** 

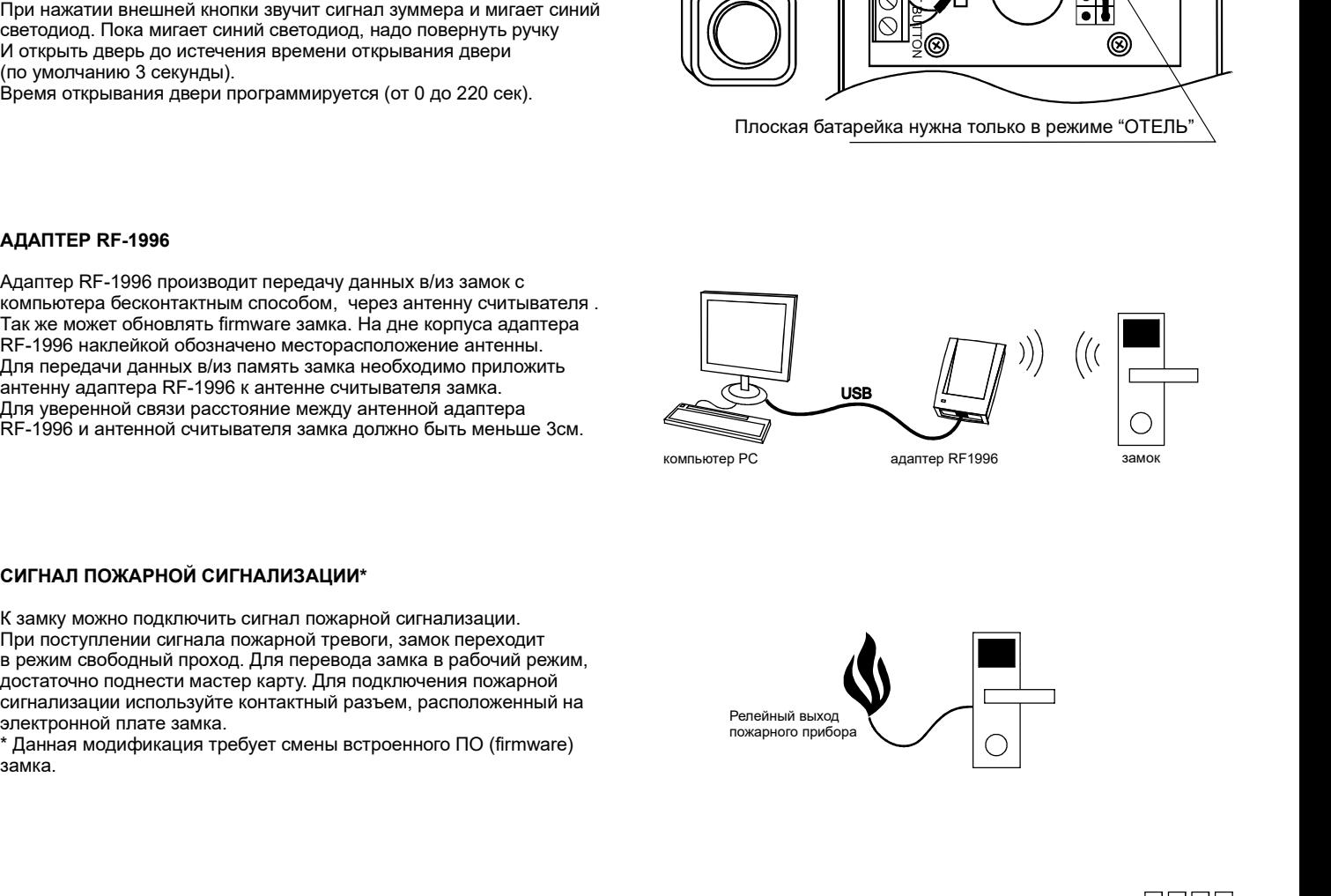

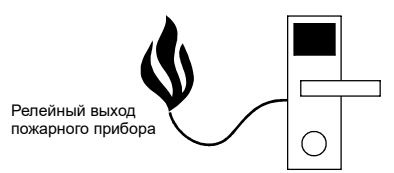

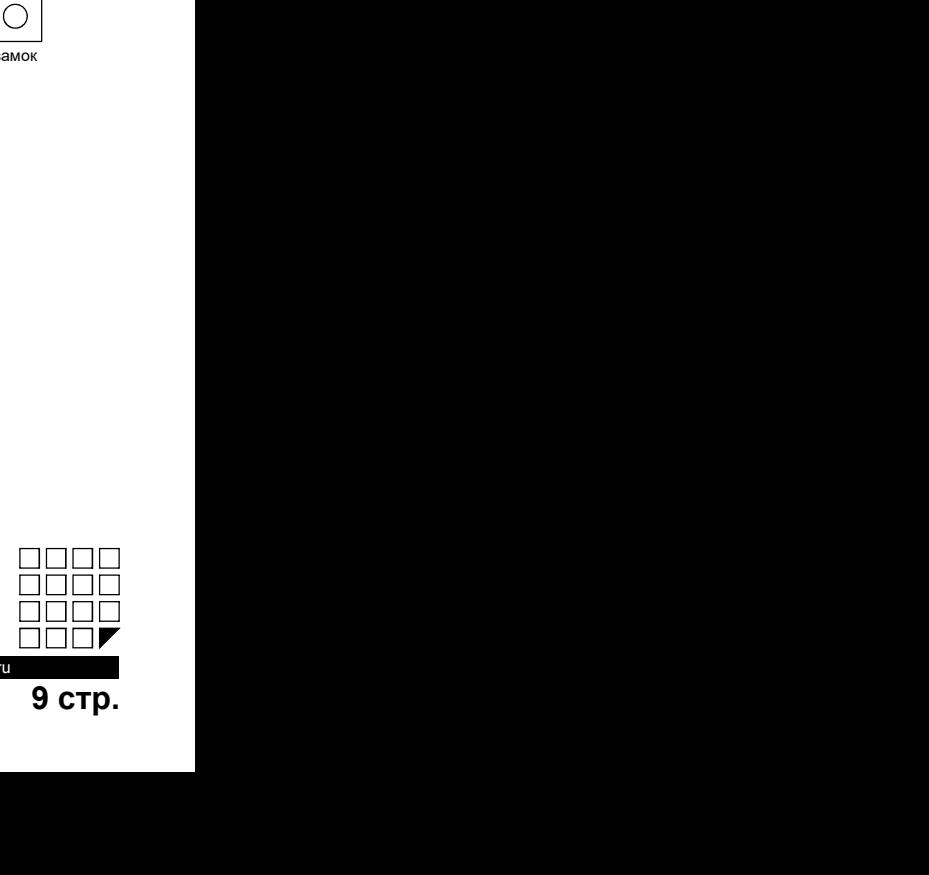

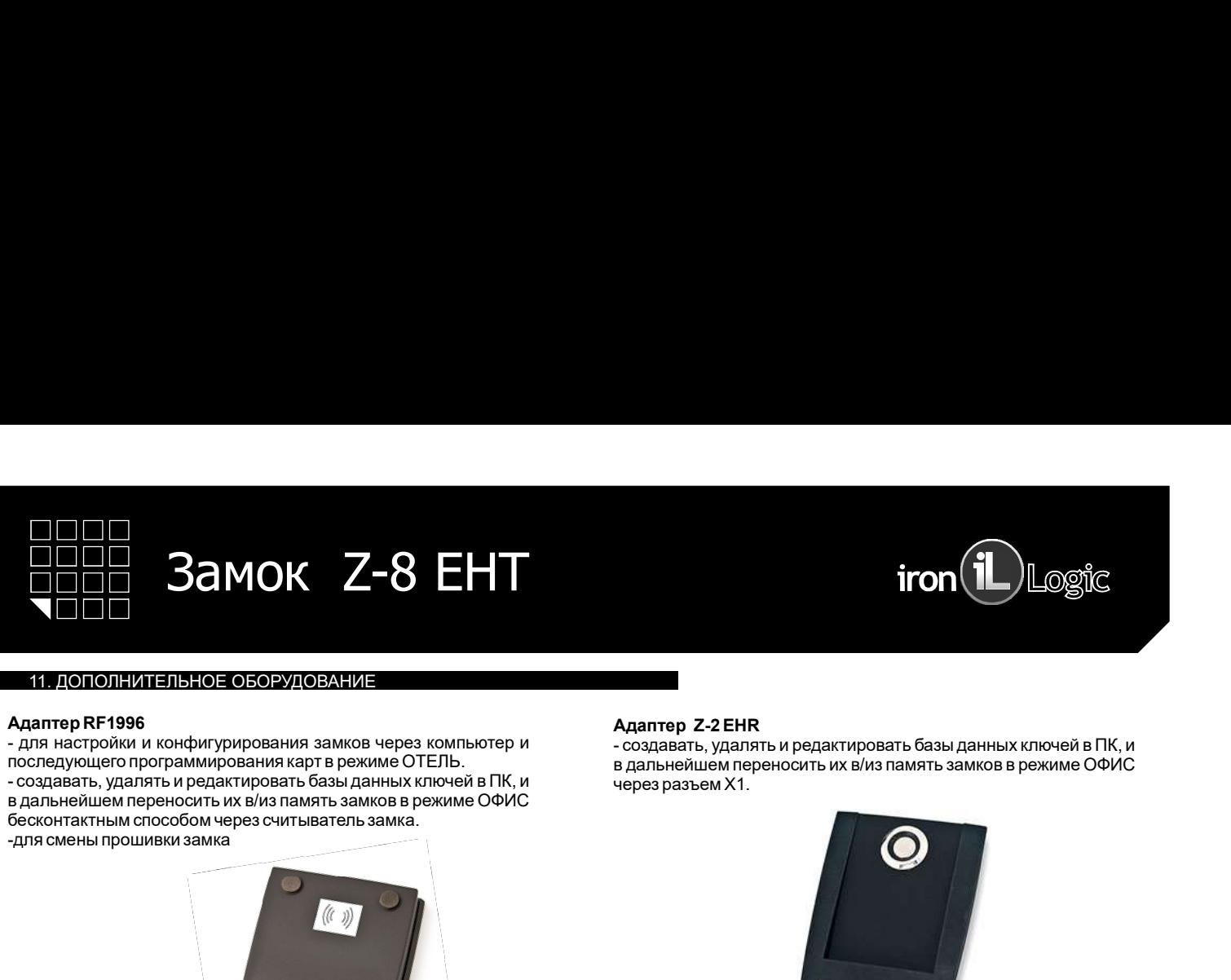

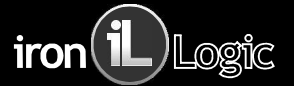

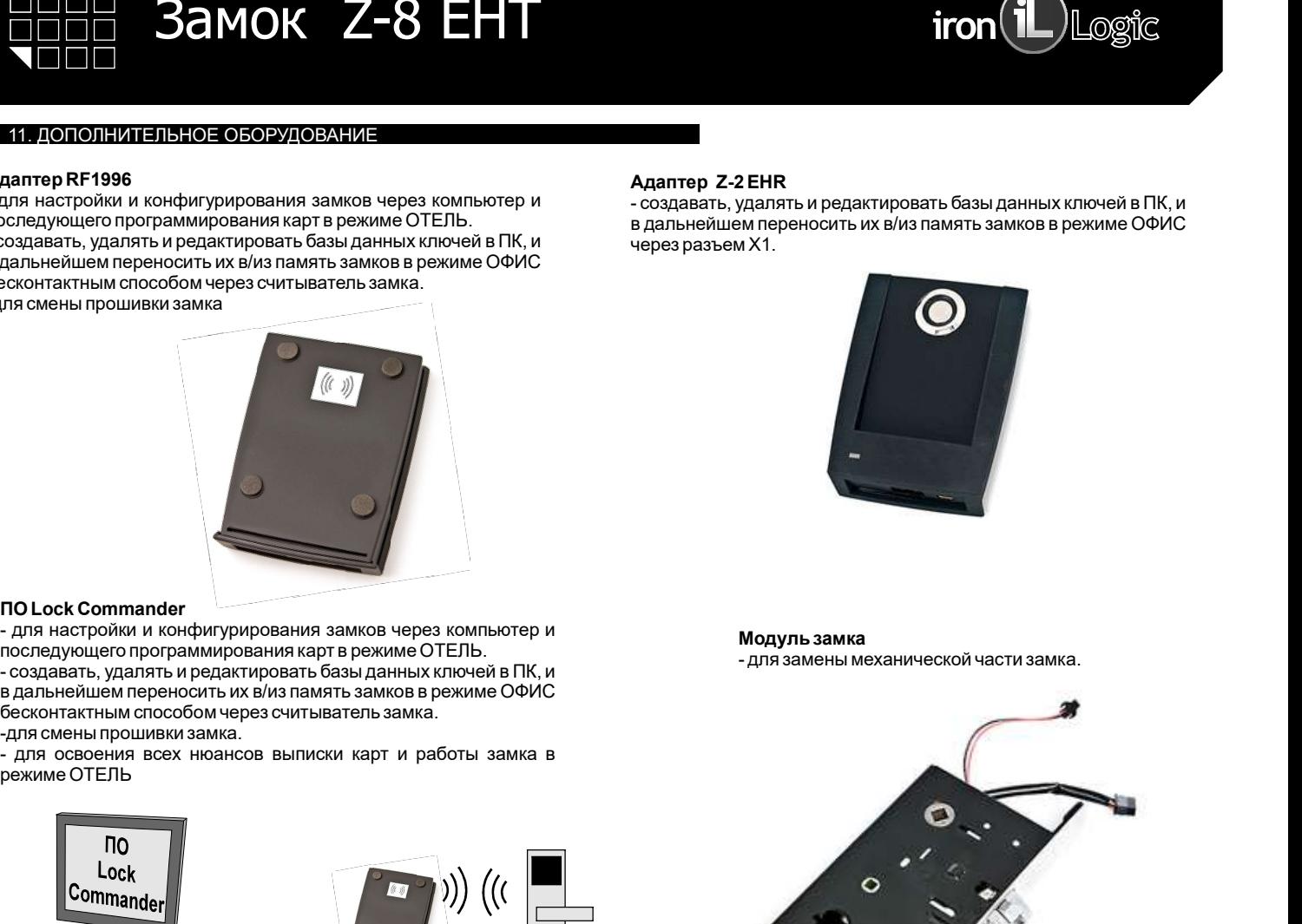

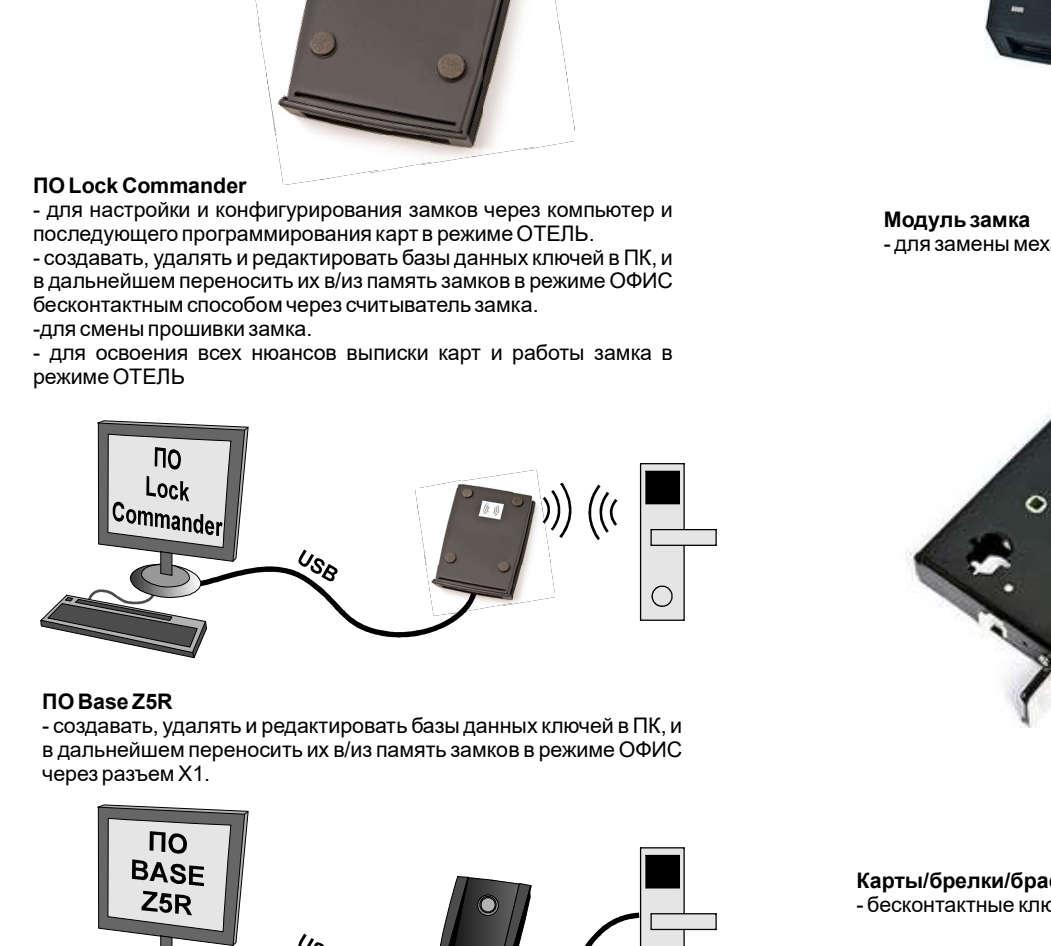

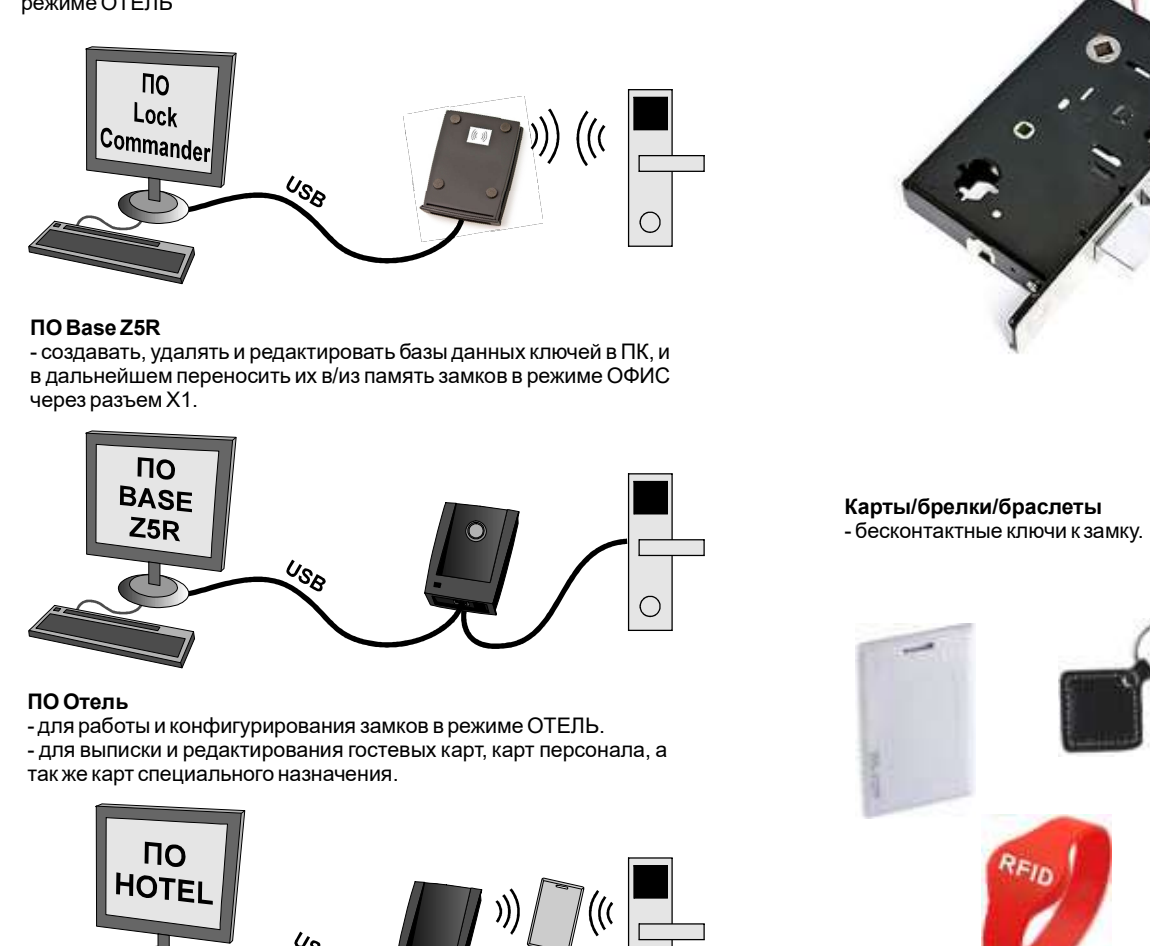

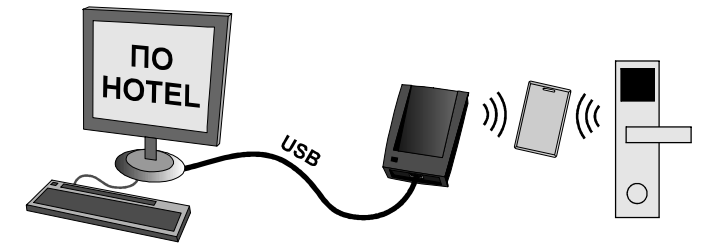

**iron (i)**<br>  $\sum_{\text{OCS}}$ <br> **Aдаптер Z-2 EHR**<br>
- создавать, удалять и редактировать базы данных ключей в ПК, и<br>
в дальнейшем переносить их в/из память замков в режиме ОФИС<br>
через разъем X1. **iron (i)** Logic<br>- создавать, удалять и редактировать базы данных ключей в ПК, и<br>в дальнейшем переносить их в/из память замков в режиме ОФИС<br>через разъем X1. **iron (i)** Logic<br>
в дальнейшем переносить их в/из память замков в режиме ОФИС<br>в дальнейшем переносить их в/из память замков в режиме ОФИС<br>через разъем X1.  $\lim_{\text{P,Q,Q}}(L_{\text{Q,Q}})_{\text{C}}$ <br>  $\lim_{\text{P,Q,Q}}$   $\lim_{\text{P,Q}}$   $\lim_{\text{P,Q}}$   $\lim_{\text{P,Q}}$   $\lim_{\text{P,Q}}$   $\lim_{\text{P,Q}}$   $\lim_{\text{P,Q}}$   $\lim_{\text{P,Q}}$   $\lim_{\text{P,Q}}$   $\lim_{\text{P,Q}}$   $\lim_{\text{P,Q}}$   $\lim_{\text{P,Q}}$   $\lim_{\text{P,Q}}$   $\lim_{\text{P,Q}}$   $\lim$ 

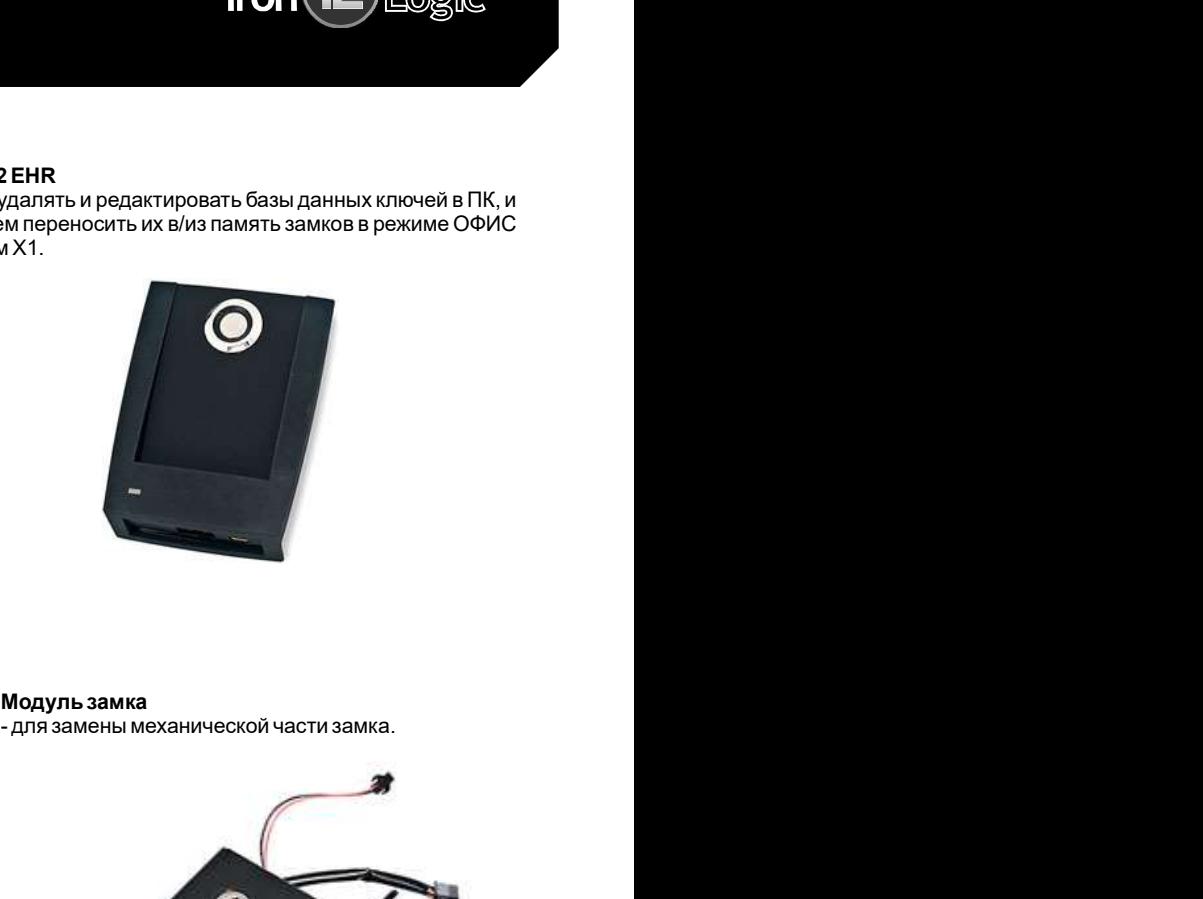

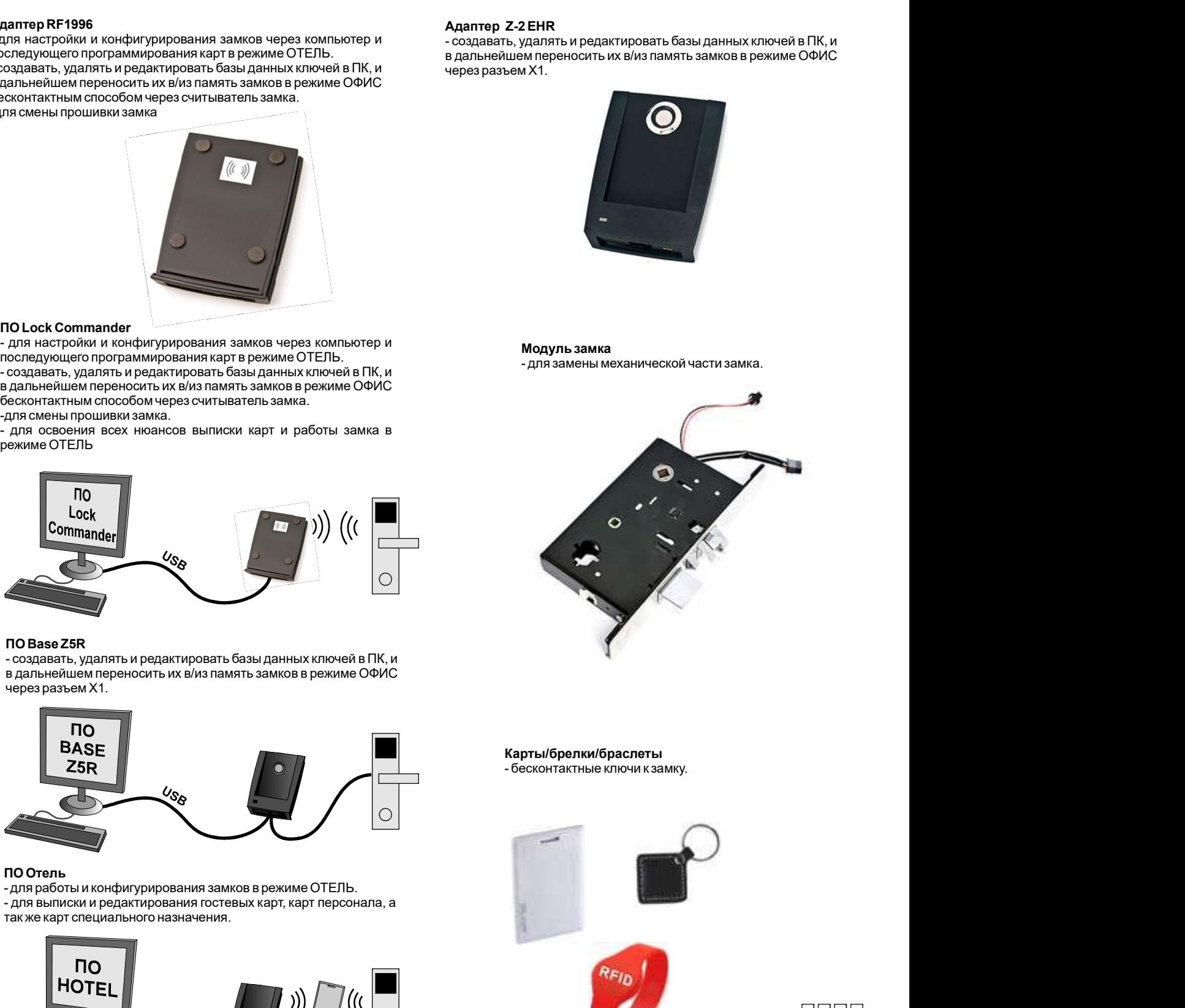

### Карты/брелки/браслеты<br>- бесконтактные ключи к замку.

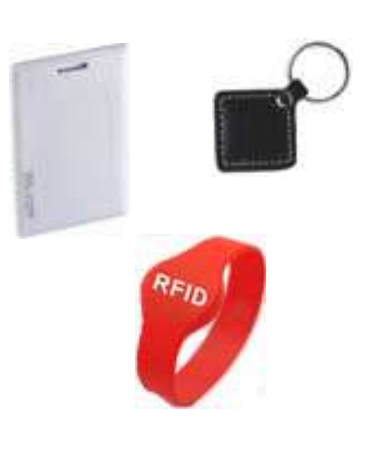

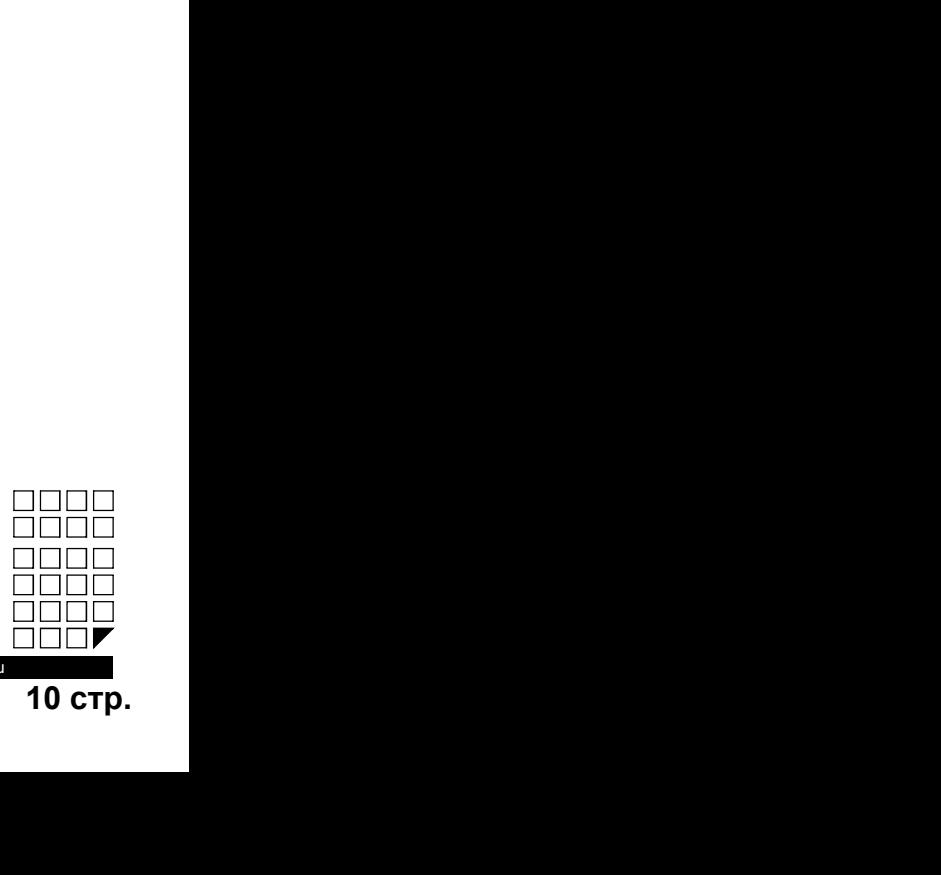

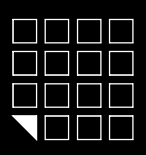

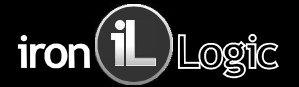

1 . 2 ГАРАНТИЙНЫЕ ОБЯЗАТЕЛЬСТВА ПОПО **ЗАМОК Z-8 ЕНТ independent of the state of the state of the state of the state of the state of the state of the state of the state of the state of the state of the state of the state of the state of the state of** месяцев со дня изготовления. ПАРАНТИЯНЫЕ ОБЯЗАТЕЛЬСТВА<br>ГАРАНТИЯНЫЕ ОБЯЗАТЕЛЬСТВА<br>Изотовитель предоставляет гарантию на срок 12 месяцев со дня продажи, но не более 18<br>перантия действительна при заполненном гарантийном талоне и наличии печати<br>Основан ОППП<br>**ОППП ЭЗИОК Z-8 ЕНТ**<br>Изготовитель предоставляет гарантию на срок 12 месяцев со дня продажи, но не более 18<br>месяцев со дня изготовления.<br>Гарантия действительна при заполненном гарантийном талоне и наличии печати<br>Гаран

Основанием для прекращения гарантийных обязательств служат: **HOURE 32 MOK Z-8 EHT (1988)**<br>- 1998<br>- 1998 MAXIMUSE AND DESCRIPTION OF A 1999 MAXIMUSE AND TO PROGRESS OF A 1999 MAXIMUSE AND CONSULTED TO<br>DECADE O DE AN MOTOR DESCRIPTION OF A 1999 MAXIMUSE AND CONSULTED OF A 1999 MAXIMU THIT SAMOK Z-8 EHT in the same constrained the same constrained the same constrained the same constrained the same constrained and the same constrained and the same constrained and a constrained and a constrained and a con - HAPAHTMAHUE OSSRATEINGTRA<br>- HAPAHTMAHUE OSSRATEINGTRA<br>- HAPAHTMAHUE OSSRATEINGTRA<br>- MACCOMETEINGTRA BOSSRATEINGTRA<br>- MACCOMETEINGTRA BOSSRATEINGTRA<br>- HAPAHTMAHUE OSSRATEINGTRA<br>- HAPAHTMAHUE OSSRATEINGTRA BOSSRATEINGTRA B - HAPPEN - HAPPEN - HAPPEN - HAPPEND - HAPPEND - HAPPEND - HAPPEND - HAPPEND - HAPPEND - HAPPEND - HAPPEND - HAPPEND - HAPPEND - HAPPEND - HAPPEND - HAPPEND - HAPPEND - HAPPEND - HAPPEND - HAPPEND - COMPROVER - HAPPEND - C В **ТЕЧЕНИИ ЗАМОК Z-8 ЕНТ верситель со срока Изготовитель со среднятие со среднятие со среднятие со среднятие со среднятие со среднятие со среднятие со среднятие со среднятие со среднятие со среднятие со среднятие со ср** ЕПЕНЕ ЗАМОК Z-8 ЕНТ в тордели не более в том составляет не состояние по его вине.<br>В использование производится в мастении на составления с месяцев со дня продажи, но не более 18 массиве со дня изотовителя действителя.<br>Ма

www.ironlogic.ru

Дата продажи: \_\_\_\_\_\_\_\_\_\_\_\_\_\_\_\_\_\_\_\_\_\_\_\_\_

М.П.

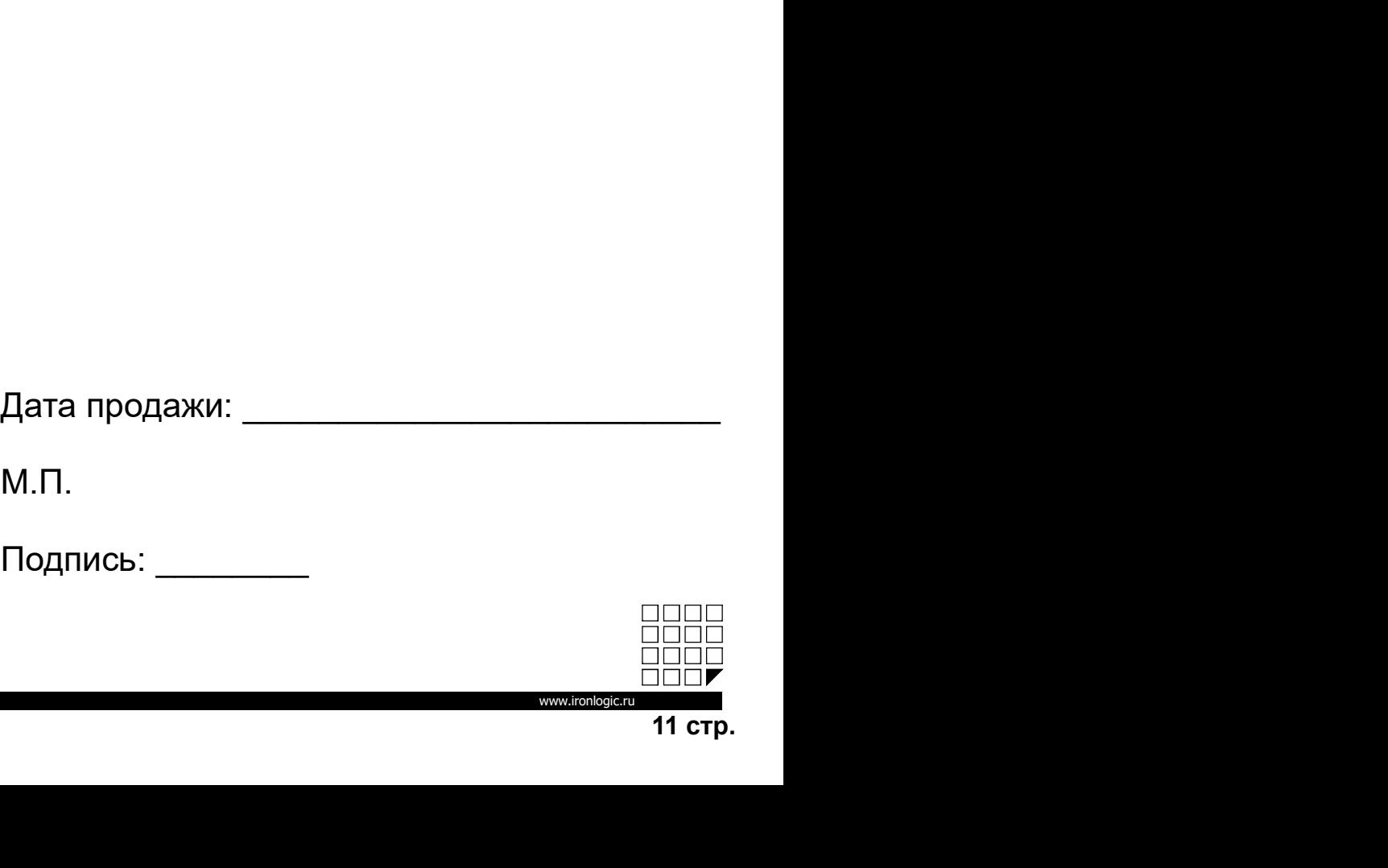

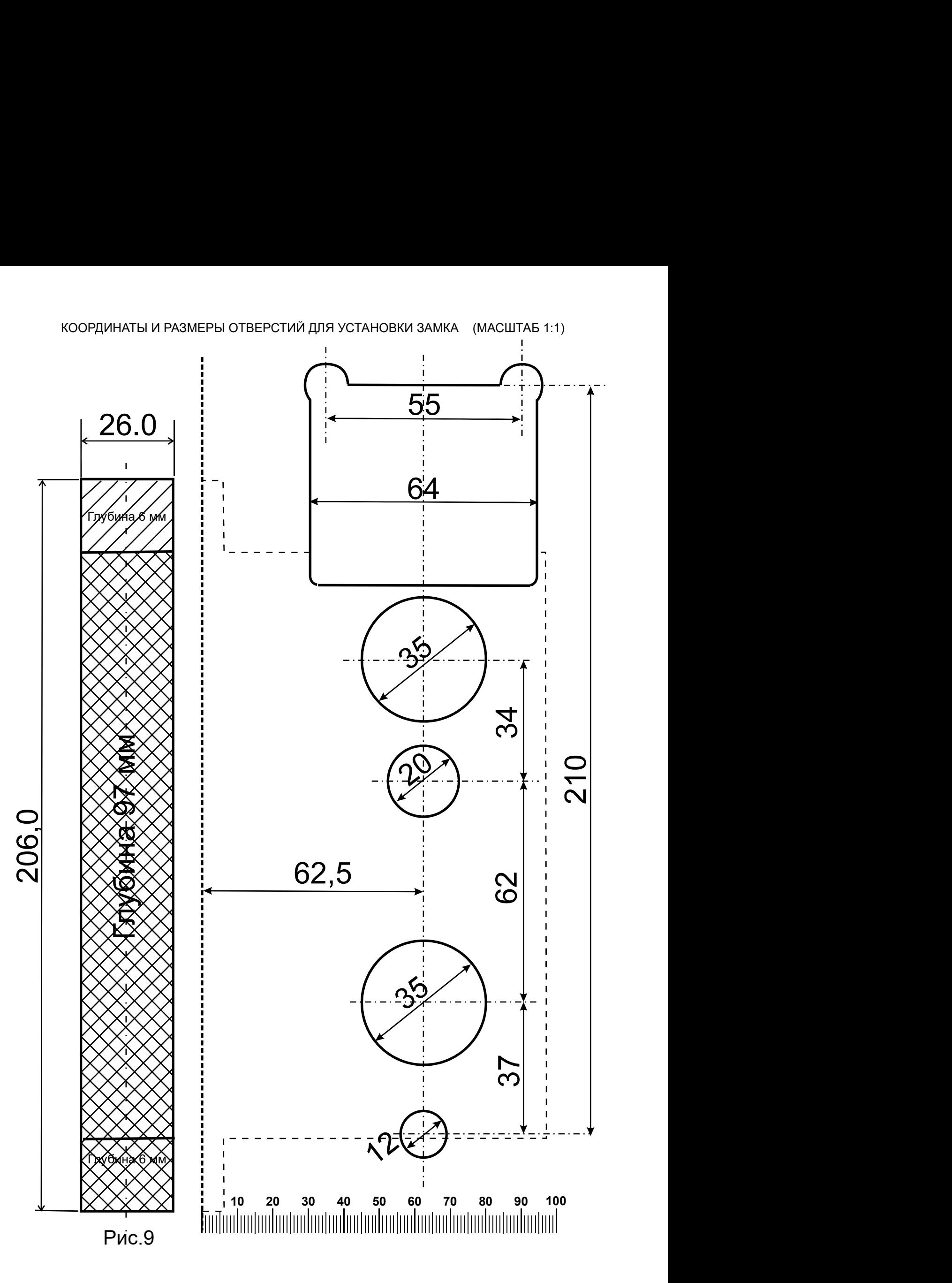